# The **pdftexcmds** package

## Heiko Oberdiek<sup>∗</sup> <heiko.oberdiek at googlemail.com>

2019/07/25 v0.30

#### **Abstract**

LuaT<sub>E</sub>X provides most of the commands of pdfT<sub>E</sub>X 1.40. However a number of utility functions are removed. This package tries to fill the gap and implements some of the missing primitive using Lua.

# **Contents**

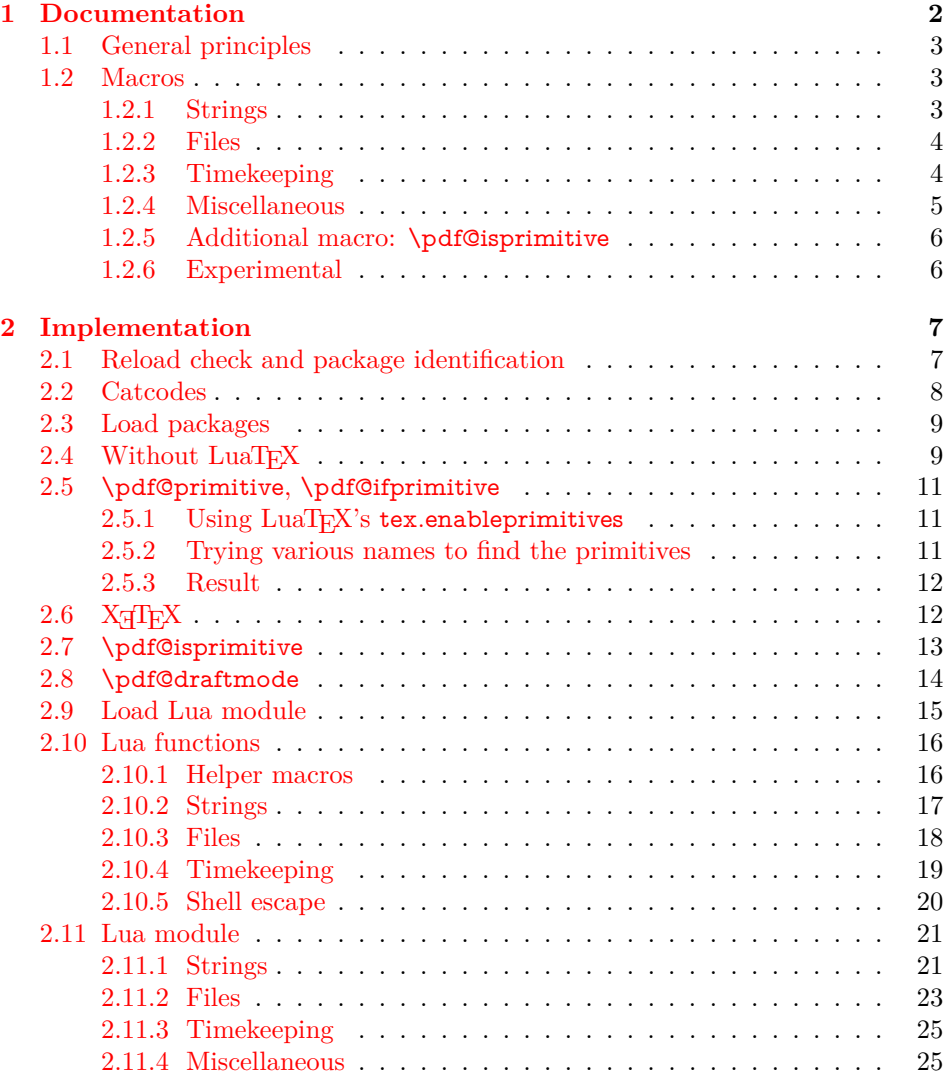

<sup>∗</sup>Please report any issues at https://github.com/ho-tex/oberdiek/issues

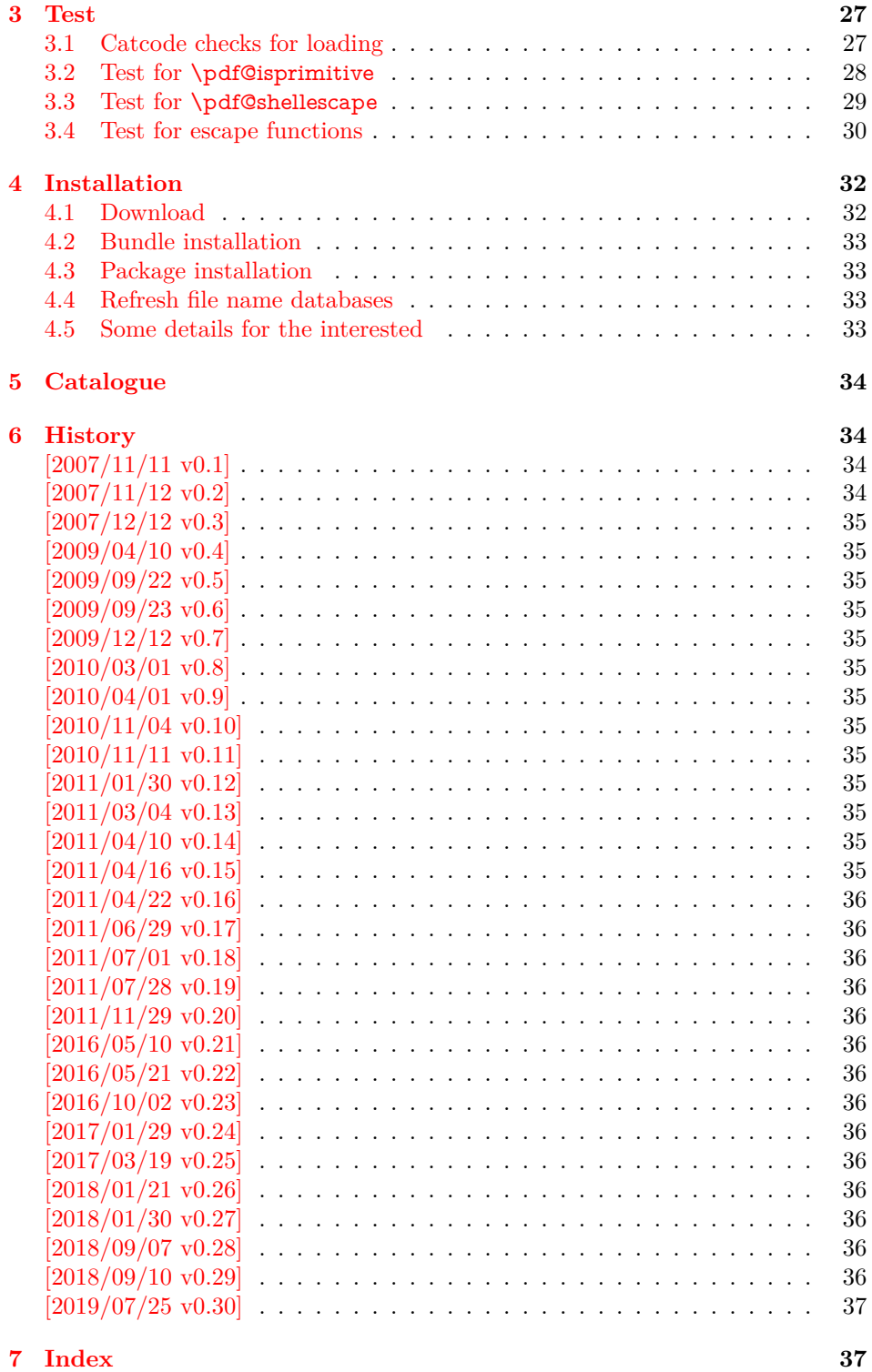

# <span id="page-1-0"></span>**1 Documentation**

Some primitives of pdfT<sub>E</sub>X [**pdftex-manual**] are not defined by LuaT<sub>E</sub>X [luatex-manual]. This package implements macro based solutions using Lua code for the following missing pdfTEX primitives;

- \pdfstrcmp
- $\bullet$   $\verb|\ph{emescapehex}|$
- \pdfescapehex
- \pdfescapename
- \pdfescapestring
- \pdffilesize
- \pdffilemoddate
- \pdffiledump
- \pdfmdfivesum
- \pdfresettimer
- \pdfelapsedtime
- \immediate\write18

The original names of the primitives cannot be used:

- The syntax for their arguments cannot easily simulated by macros. The primitives using key words such as file (\pdfmdfivesum) or offset and length (\pdffiledump) and uses ⟨*general text*⟩ for the other arguments. Using token registers assignments, ⟨*general text*⟩ could be catched. However, the simulated primitives are expandable and register assignments would destroy this important property. (⟨*general text*⟩ allows something like \expandafter\bgroup ...}.)
- The original primitives can be expanded using one expansion step. The new macros need two expansion steps because of the additional macro expansion. Example:

```
\expandafter\foo\pdffilemoddate{file}
vs.
\expandafter\expandafter\expandafter
\foo\pdf@filemoddate{file}
```
LuaTEX isn't stable yet and thus the status of this package is *experimental*. Feedback is welcome.

### <span id="page-2-0"></span>**1.1 General principles**

- **Naming convention:** Usually this package defines a macro \pdf@⟨*cmd*⟩ if pdfTEX provides \pdf⟨*cmd*⟩.
- **Arguments:** The order of arguments in  $\Phi$  order of a regional is the same as for the corresponding primitive of pdfT<sub>E</sub>X. The arguments are ordinary undelimited TEX arguments, no ⟨*general text*⟩ and without additional keywords.
- **Expandibility:** The macro \pdf $\mathcal{Q}(cmd)$  is expandable if the corresponding pdfTEX primitive has this property. Exact two expansion steps are necessary (first is the macro expansion) except for  $\pdf@primitive$  and  $\pdf@ifprim$ itive. The latter ones are not macros, but have the direct meaning of the primitive.
- **Without LuaT<sub>E</sub>X:** The macros  $\Phi$  are mapped to the commands of pdfTEX if they are available. Otherwise they are undefined.
- **Availability:** The macros that the packages provides are undefined, if the necessary primitives are not found and cannot be implemented by Lua.

### <span id="page-2-1"></span>**1.2 Macros**

### <span id="page-2-2"></span>**1.2.1 Strings [pdftex-manual]**

<span id="page-2-3"></span>\pdf@strcmp {⟨*stringA*⟩} {⟨*stringB*⟩}

Same as \pdfstrcmp{⟨*stringA*⟩}{⟨*stringB*⟩}.

<span id="page-3-10"></span>\pdf@unescapehex {⟨*string*⟩}

Same as \pdfunescapehex{⟨*string*⟩}. The argument is a byte string given in hexadecimal notation. The result are character tokens from 0 until 255 with catcode 12 and the space with catcode 10.

<span id="page-3-3"></span>\pdf@escapehex {⟨*string*⟩} \pdf@escapestring {⟨*string*⟩} \pdf@escapename {⟨*string*⟩}

> Same as the primitives of pdfT<sub>E</sub>X. However pdfT<sub>E</sub>X does not know about characters with codes 256 and larger. Thus the string is treated as byte string, characters with more than eight bits are ignored.

### <span id="page-3-0"></span>**1.2.2 Files [pdftex-manual]**

<span id="page-3-7"></span>\pdf@filesize {⟨*filename*⟩}

Same as \pdffilesize{⟨*filename*⟩}.

<span id="page-3-6"></span>\pdf@filemoddate {⟨*filename*⟩}

Same as \pdffilemoddate{⟨*filename*⟩}.

<span id="page-3-4"></span>\pdf@filedump {⟨*offset*⟩} {⟨*length*⟩} {⟨*filename*⟩}

Same as \pdffiledump offset ⟨*offset*⟩ length ⟨*length*⟩ {⟨*filename*⟩}. Both ⟨*offset*⟩ and  $\langle length \rangle$  must not be empty, but must be a valid T<sub>EX</sub> number.

#### <span id="page-3-8"></span>\pdf@mdfivesum {⟨*string*⟩}

Same as \pdfmdfivesum{⟨*string*⟩}. Keyword file is supported by macro \pdf@filemdfivesum.

<span id="page-3-5"></span>\pdf@filemdfivesum {⟨*filename*⟩}

Same as \pdfmdfivesum file{⟨*filename*⟩}.

#### <span id="page-3-1"></span>**1.2.3 Timekeeping [pdftex-manual]**

The timekeeping macros are based on Andy Thomas' work [**AndyThomas:Analog**].

<span id="page-3-9"></span>\pdf@resettimer

Same as \pdfresettimer, it resets the internal timer.

#### <span id="page-3-2"></span>\pdf@elapsedtime

Same as \pdfelapsedtime. It behaves like a read-only integer. For printing purposes it can be prefixed by \the or \number. It measures the time in scaled seconds (seconds multiplied with 65536) since the latest call of \pdf@resettimer or start of program/package. The resolution, the shortest time interval that can be measured, depends on the program and system.

• pdfTFX with gettimeofday:  $> 1/65536$  s

- pdfT<sub>E</sub>X with ftime:  $\geq 1$  ms
- pdfT<sub>E</sub>X with time:  $\geq 1$  s
- LuaT<sub>E</sub>X:  $> 10$  ms  $($ os.clock $()$  returns a float number with two decimal digits in LuaT<sub>E</sub>X beta-0.70.1-2011061416 (rev 4277)).

#### <span id="page-4-0"></span>**1.2.4 Miscellaneous [pdftex-manual]**

#### <span id="page-4-1"></span>\pdf@draftmode

If the T<sub>E</sub>X compiler knows \pdfdraftmode or \draftmode (pdfT<sub>E</sub>X, LuaT<sub>E</sub>X), then \pdf@draftmode returns, whether this mode is enabled. The result is an implicit number: one means the draft mode is available and enabled. If the value is zero, then the mode is not active or \pdfdraftmode is not available. An explicit number is yielded by \number\pdf@draftmode. The macro cannot be used to change the mode, see \pdf@setdraftmode.

### <span id="page-4-2"></span>\pdf@ifdraftmode {⟨*true*⟩} {⟨*false*⟩}

If \pdfdraftmode is available and enabled, ⟨*true*⟩ is called, otherwise ⟨*false*⟩ is executed.

#### <span id="page-4-3"></span>\pdf@setdraftmode {⟨*value*⟩}

Macro \pdf@setdraftmode expects the number zero or one as  $\langle value \rangle$ . Zero deactivates the mode and one enables the draft mode. The macro does not have an effect, if the feature \pdfdraftmode is not available.

#### <span id="page-4-4"></span>\pdf@shellescape

Same as \pdfshellescape. It is or expands to 1 if external commands can be executed and 0 otherwise. In pdfT<sub>E</sub>X external commands must be enabled first by command line option or configuration option. In LuaTEX option --safer disables the execution of external commands.

In LuaT<sub>EX</sub> before  $0.68.0 \pmb{\geq}$  behavioral parameters is not available due to a bug in os.execute(). The argumentless form crashes in some circumstances with segmentation fault. (It is fixed in version  $0.68.0$  or revision  $4167$  of LuaTEX. and packported to some version of 0.67.0).

Hints for usage:

• Before its use \pdf@shellescape should be tested, whether it is available. Example with package ltxcmds (loaded by package pdftexcmds):

```
\ltx@IfUndefined{pdf@shellescape}{%
 % \pdf@shellescape is undefined
}{%
 % \pdf@shellescape is available
}
```
Use \ltx@ifundefined in expandable contexts.

- \pdf@shellescape might be a numerical constant, expands to the primitive, or expands to a plain number. Therefore use it in contexts where these differences does not matter.
- Use in comparisons, e.g.:

\ifnum\pdf@shellescape=0 ...

• Print the number: \number\pdf@shellescape

### <span id="page-5-6"></span>\pdf@system {⟨*cmdline*⟩}

It is a wrapper for  $\imath$  immediate \write18 in pdfTEX or os.execute in LuaTEX. In theory os.execute returns a status number. But its meaning is quite undefined. Are there some reliable properties? Does it make sense to provide an user interface to this status exit code?

#### <span id="page-5-5"></span>\pdf@primitive \cmd

Same as  $\partial$  by apprimitive in pdfTEX or LuaTEX. In X $\partial$ TEX the primitive is called \primitive. Despite the current definition of the command \cmd, it's meaning as primitive is used.

#### <span id="page-5-2"></span>\pdf@ifprimitive \cmd

Same as **\ifpdfprimitive** in pdfTEX or LuaTEX. X<sub>7</sub>TEX calls it **\ifprimitive**. It is a switch that checks if the command  $\,\mathrm{cm}$  d has it's primitive meaning.

### <span id="page-5-0"></span>**1.2.5 Additional macro: \pdf@isprimitive**

```
\pdf@isprimitive \cmd1 \cmd2 {⟨true⟩} {⟨false⟩}
```
If  $\mathrm{Id}$  has the primitive meaning given by the primitive name of  $\mathrm{Id}$ , then the argument ⟨*true*⟩ is executed, otherwise ⟨*false*⟩. The macro \pdf@isprimitive is expandable. Internally it checks the result of \meaning and is therefore available for all T<sub>E</sub>X variants, even the original T<sub>E</sub>X. Example with  $IAT$ <sub>E</sub>X:

```
\makeatletter
\pdf@isprimitive{@@input}{input}{%
 \typeout{\string\@@input\space is original\string\input}%
}{%
 \typeout{Oops, \string\@@input\space is not the %
       original\string\input}%
}
```
### <span id="page-5-1"></span>**1.2.6 Experimental**

```
\pdf@unescapehexnative {⟨string⟩}
\pdf@escapehexnative {⟨string⟩}
\pdf@escapenamenative {⟨string⟩}
\pdf@mdfivesumnative {⟨string⟩}
```
The variants without native in the macro name are supposed to be compatible with pdfT<sub>E</sub>X. However characters with more than eight bits are not supported and are ignored. If LuaT<sub>EX</sub> is running, then its UTF-8 coded strings are used. Thus the full unicode character range is supported. However the result differs from pdfT<sub>E</sub>X for characters with eight or more bits.

#### <span id="page-5-4"></span>\pdf@pipe {⟨*cmdline*⟩}

It calls ⟨*cmdline*⟩ and returns the output of the external program in the usual manner as byte string (catcode 12, space with catcode 10). The Lua documen-

tation says, that the used io.popen may not be available on all platforms. Then macro \pdf@pipe is undefined.

## <span id="page-6-0"></span>**2 Implementation**

⟨\*package⟩

### <span id="page-6-1"></span>**2.1 Reload check and package identification**

Reload check, especially if the package is not used with LAT<sub>EX</sub>.

\begingroup\catcode61\catcode48\catcode32=10\relax%

- <span id="page-6-37"></span><span id="page-6-35"></span><span id="page-6-33"></span><span id="page-6-30"></span><span id="page-6-13"></span><span id="page-6-12"></span><span id="page-6-11"></span><span id="page-6-10"></span><span id="page-6-9"></span><span id="page-6-8"></span><span id="page-6-7"></span><span id="page-6-6"></span><span id="page-6-5"></span><span id="page-6-4"></span><span id="page-6-3"></span>3 \catcode13=5  $\%$  ^^M \endlinechar=13 % 5 \catcode35=6  $%$  # \catcode39=12 % '  $7 \ \text{catoode44=12 \%}$  \catcode45=12 % - \catcode46=12 % . \catcode58=12 % : \catcode64=11 % @ \catcode123=1 % { \catcode125=2 % } \expandafter\let\expandafter\x\csname ver@pdftexcmds.sty\endcsname \ifx\x\relax % plain-TeX, first loading \else \def\empty{}% \ifx\x\empty % LaTeX, first loading, % variable is initialized, but \ProvidesPackage not yet seen \else \expandafter\ifx\csname PackageInfo\endcsname\relax 22  $\det\{x\#1\#2\%$ 23 \immediate\write-1{Package #1 Info: #2.}% }%  $25 \qquad \text{leles}$ 26 \def\x#1#2{\PackageInfo{#1}{#2, stopped}}%  $27 \overline{\phantom{a}}$  \fi \x{pdftexcmds}{The package is already loaded}% \aftergroup\endinput  $30 \sqrt{f}$  $31 \sqrt{f}$
- <span id="page-6-42"></span><span id="page-6-41"></span><span id="page-6-40"></span><span id="page-6-39"></span><span id="page-6-38"></span><span id="page-6-34"></span><span id="page-6-31"></span><span id="page-6-2"></span>\endgroup%

Package identification:

- <span id="page-6-14"></span>\begingroup\catcode61\catcode48\catcode32=10\relax%
- <span id="page-6-15"></span>\catcode13=5 % ^^M
- <span id="page-6-36"></span>\endlinechar=13 %
- <span id="page-6-16"></span>\catcode35=6 % #
- <span id="page-6-17"></span>\catcode39=12 % '
- <span id="page-6-18"></span>\catcode40=12 % (
- <span id="page-6-19"></span>\catcode41=12 % )
- <span id="page-6-20"></span>\catcode44=12 % ,
- <span id="page-6-21"></span>41 \catcode45=12  $\%$  -
- <span id="page-6-22"></span>\catcode46=12 % .
- <span id="page-6-23"></span>\catcode47=12 % /
- <span id="page-6-24"></span>\catcode58=12 % :
- <span id="page-6-25"></span>\catcode64=11 % @
- <span id="page-6-26"></span>\catcode91=12 % [
- <span id="page-6-27"></span>\catcode93=12 % ]
- <span id="page-6-28"></span>\catcode123=1 % {
- <span id="page-6-29"></span>\catcode125=2 % }
- 
- <span id="page-6-32"></span>\expandafter\ifx\csname ProvidesPackage\endcsname\relax
- <span id="page-6-43"></span>51 \def\x $\#1\#2\#3[\#4]{\endgroup$
- <span id="page-7-28"></span>\immediate\write-1{Package: #3 #4}%
- \xdef#1{#4}%
- }%
- \else
- <span id="page-7-43"></span>\def\x#1#2[#3]{\endgroup
- #2[{#3}]%
- <span id="page-7-1"></span>\ifx#1\@undefined
- \xdef#1{#3}%
- $60 \overline{\ } \sqrt{6}$
- <span id="page-7-27"></span>61  $\i{rx#1\relax}$
- $\xdet\#1{\#3}$ %
- \fi
- }%
- \fi
- <span id="page-7-22"></span>\expandafter\x\csname ver@pdftexcmds.sty\endcsname
- <span id="page-7-31"></span>\ProvidesPackage{pdftexcmds}%
- [2019/07/25 v0.30 Utility functions of pdfTeX for LuaTeX (HO)]%

### <span id="page-7-0"></span>**2.2 Catcodes**

<span id="page-7-2"></span>\begingroup\catcode61\catcode48\catcode32=10\relax%

- <span id="page-7-3"></span>\catcode13=5 % ^^M
- <span id="page-7-24"></span>\endlinechar=13 %
- <span id="page-7-4"></span>\catcode123=1 % {
- <span id="page-7-5"></span>\catcode125=2 % }
- <span id="page-7-6"></span>\catcode64=11 % @
- <span id="page-7-44"></span>\def\x{\endgroup
- <span id="page-7-23"></span>\expandafter\edef\csname pdftexcmds@AtEnd\endcsname{%
- <span id="page-7-25"></span>\endlinechar=\the\endlinechar\relax
- <span id="page-7-7"></span>\catcode13=\the\catcode13\relax
- <span id="page-7-8"></span>\catcode32=\the\catcode32\relax
- <span id="page-7-9"></span>\catcode35=\the\catcode35\relax
- <span id="page-7-10"></span>\catcode61=\the\catcode61\relax
- <span id="page-7-11"></span>\catcode64=\the\catcode64\relax
- <span id="page-7-12"></span>\catcode123=\the\catcode123\relax
- <span id="page-7-13"></span>\catcode125=\the\catcode125\relax
- }%
- }%
- <span id="page-7-14"></span>\x\catcode61\catcode48\catcode32=10\relax%
- <span id="page-7-15"></span>\catcode13=5 % ^^M
- <span id="page-7-26"></span>\endlinechar=13 %
- <span id="page-7-16"></span>\catcode35=6 % #
- <span id="page-7-17"></span>\catcode64=11 % @
- <span id="page-7-18"></span>\catcode123=1 % {
- <span id="page-7-19"></span>\catcode125=2 % }
- <span id="page-7-32"></span>\def\TMP@EnsureCode#1#2{%
- <span id="page-7-29"></span>\edef\pdftexcmds@AtEnd{%
- <span id="page-7-30"></span>\pdftexcmds@AtEnd
- <span id="page-7-20"></span>\catcode#1=\the\catcode#1\relax
- }%
- <span id="page-7-21"></span>\catcode#1=#2\relax
- }
- <span id="page-7-33"></span>\TMP@EnsureCode{0}{12}%
- <span id="page-7-34"></span>\TMP@EnsureCode{1}{12}%
- <span id="page-7-35"></span>\TMP@EnsureCode{2}{12}%
- <span id="page-7-36"></span>\TMP@EnsureCode{10}{12}% ^^J
- <span id="page-7-37"></span>\TMP@EnsureCode{33}{12}% !
- <span id="page-7-38"></span>\TMP@EnsureCode{34}{12}% "
- <span id="page-7-39"></span>\TMP@EnsureCode{38}{4}% &
- <span id="page-7-40"></span>\TMP@EnsureCode{39}{12}% '
- <span id="page-7-41"></span>\TMP@EnsureCode{40}{12}% (
- 
- <span id="page-7-42"></span>\TMP@EnsureCode{41}{12}% )

```
111 \TMP@EnsureCode{42}{12}% *
112 \TMP@EnsureCode{43}{12}% +
113 \TMP@EnsureCode{44}{12}% ,
114 \TMP@EnsureCode{45}{12}% -
115 \TMP@EnsureCode{46}{12}% .
116 \TMP@EnsureCode{47}{12}% /
117 \TMP@EnsureCode{58}{12}% :
118 \TMP@EnsureCode{60}{12}% <
119 \TMP@EnsureCode{62}{12}% >
120 \TMP@EnsureCode{91}{12}% [
121 \TMP@EnsureCode{93}{12}% ]
122 \TMP@EnsureCode{94}{7}% ^ (superscript)
123 \TMP@EnsureCode{95}{12}% _ (other)
124 \TMP@EnsureCode{96}{12}% `
125 \TMP@EnsureCode{126}{12}% ~ (other)
126 \edef\pdftexcmds@AtEnd{%
127 \pdftexcmds@AtEnd
128 \escapechar=\number\escapechar\relax
129 \noexpand\endinput
```
<span id="page-8-39"></span><span id="page-8-38"></span><span id="page-8-37"></span><span id="page-8-36"></span><span id="page-8-35"></span><span id="page-8-15"></span><span id="page-8-14"></span><span id="page-8-10"></span><span id="page-8-9"></span>}

<span id="page-8-11"></span>\escapechar=92 %

## <span id="page-8-0"></span>**2.3 Load packages**

\begingroup\expandafter\expandafter\expandafter\endgroup

- <span id="page-8-4"></span>\expandafter\ifx\csname RequirePackage\endcsname\relax
- <span id="page-8-40"></span>\def\TMP@RequirePackage#1[#2]{%
- \begingroup\expandafter\expandafter\expandafter\endgroup
- <span id="page-8-5"></span>\expandafter\ifx\csname ver@#1.sty\endcsname\relax
- <span id="page-8-13"></span>137 \input #1.sty\relax
- 138 \fi
- }%
- <span id="page-8-41"></span>\TMP@RequirePackage{infwarerr}[2007/09/09]%
- <span id="page-8-42"></span>\TMP@RequirePackage{ifluatex}[2010/03/01]%
- <span id="page-8-43"></span>\TMP@RequirePackage{ltxcmds}[2010/12/02]%
- <span id="page-8-44"></span>\TMP@RequirePackage{ifpdf}[2010/09/13]%

\else

- <span id="page-8-21"></span>\RequirePackage{infwarerr}[2007/09/09]%
- <span id="page-8-22"></span>\RequirePackage{ifluatex}[2010/03/01]%
- <span id="page-8-23"></span>\RequirePackage{ltxcmds}[2010/12/02]%
- <span id="page-8-24"></span>\RequirePackage{ifpdf}[2010/09/13]%
- \fi

### <span id="page-8-1"></span>**2.4 Without LuaTEX**

- <span id="page-8-12"></span>\ifluatex
- \else
- <span id="page-8-2"></span>\@PackageInfoNoLine{pdftexcmds}{LuaTeX not detected}%
- <span id="page-8-16"></span>\def\pdftexcmds@nopdftex{%
- <span id="page-8-3"></span>\@PackageInfoNoLine{pdftexcmds}{pdfTeX >= 1.30 not detected}%
- <span id="page-8-17"></span>\let\pdftexcmds@nopdftex\relax
- }%
- <span id="page-8-19"></span>\def\pdftexcmds@temp#1{%
- \begingroup\expandafter\expandafter\expandafter\endgroup
- <span id="page-8-6"></span>\expandafter\ifx\csname pdf#1\endcsname\relax
- <span id="page-8-18"></span>\pdftexcmds@nopdftex
- \else
- <span id="page-8-7"></span>\expandafter\def\csname pdf@#1\expandafter\endcsname
- \expandafter##\expandafter{%
- <span id="page-8-8"></span>\csname pdf#1\endcsname
- }%
- \fi
- }%
- <span id="page-8-20"></span>\pdftexcmds@temp{strcmp}%

```
169 \pdftexcmds@temp{escapehex}%
170 \let\pdf@escapehexnative\pdf@escapehex
171 \pdftexcmds@temp{unescapehex}%
172 \let\pdf@unescapehexnative\pdf@unescapehex
173 \pdftexcmds@temp{escapestring}%
174 \pdftexcmds@temp{escapename}%
175 \pdftexcmds@temp{filesize}%
176 \pdftexcmds@temp{filemoddate}%
177 \begingroup\expandafter\expandafter\expandafter\endgroup
178 \expandafter\ifx\csname pdfshellescape\endcsname\relax
179 \pdftexcmds@nopdftex
180 \ltx@IfUndefined{pdftexversion}{%
181 }{%
182 \ifnum\pdftexversion>120 % 1.21a supports \ifeof18
183 \ifeof18 %
184 \chardef\pdf@shellescape=0 %
185 \else
186 \chardef\pdf@shellescape=1 %
187 \overline{)} \fi
188 \fi
189 }%
190 \else
191 \def\pdf@shellescape{%
192 \pdfshellescape
193 }%
194 \fi
195 \begingroup\expandafter\expandafter\expandafter\endgroup
196 \expandafter\ifx\csname pdffiledump\endcsname\relax
197 \pdftexcmds@nopdftex
198 \else
199 \def\pdf@filedump#1#2#3{%
200 \pdffiledump offset#1 length#2{#3}%
201 }%
202 \sqrt{\text{f}}203 \begingroup\expandafter\expandafter\expandafter\endgroup
204 \expandafter\ifx\csname pdfmdfivesum\endcsname\relax
205 \begingroup\expandafter\expandafter\expandafter\endgroup
206 \expandafter\ifx\csname mdfivesum\endcsname\relax
207 \pdftexcmds@nopdftex
208 \else
209 \def\pdf@mdfivesum#{\mdfivesum}%
210 \let\pdf@mdfivesumnative\pdf@mdfivesum
211 \def\pdf@filemdfivesum#{\mdfivesum file}%
212 \fi
213 \else
214 \def\pdf@mdfivesum#{\pdfmdfivesum}%
215 \let\pdf@mdfivesumnative\pdf@mdfivesum
216 \def\pdf@filemdfivesum#{\pdfmdfivesum file}%
217 \text{ }\Lambdafi
218 \def\pdf@system#{%
219 \immediate\write18%
220 \frac{1}{6}221 \def\pdftexcmds@temp#1{%
222 \begingroup\expandafter\expandafter\expandafter\endgroup
223 \expandafter\ifx\csname pdf#1\endcsname\relax
224 \pdftexcmds@nopdftex
225 \else
226 \expandafter\let\csname pdf@#1\expandafter\endcsname
227 \csname pdf#1\endcsname
228 \fi
229 }%
230 \pdftexcmds@temp{resettimer}%
```
<span id="page-10-20"></span> \pdftexcmds@temp{elapsedtime}% \fi

## <span id="page-10-0"></span>**2.5 \pdf@primitive, \pdf@ifprimitive**

Since version 1.40.0 pdfTEX has \pdfprimitive and \ifpdfprimitive. And \pdfprimitive was fixed in version 1.40.4.

X<sub>T</sub>T<sub>EX</sub> provides them under the name \primitive and \ifprimitive. LuaT<sub>EX</sub> knows both name variants, but they have possibly to be enabled first (tex.enableprimitives).

Depending on the format TeX Live uses a prefix luatex.

Caution: \let must be used for the definition of the macros, especially because of \ifpdfprimitive.

### <span id="page-10-1"></span>2.5.1 Using LuaT<sub>E</sub>X's tex.enableprimitives

<span id="page-10-11"></span>\ifluatex

#### <span id="page-10-17"></span>\pdftexcmds@directlua

<span id="page-10-18"></span><span id="page-10-15"></span><span id="page-10-12"></span><span id="page-10-9"></span><span id="page-10-8"></span><span id="page-10-7"></span>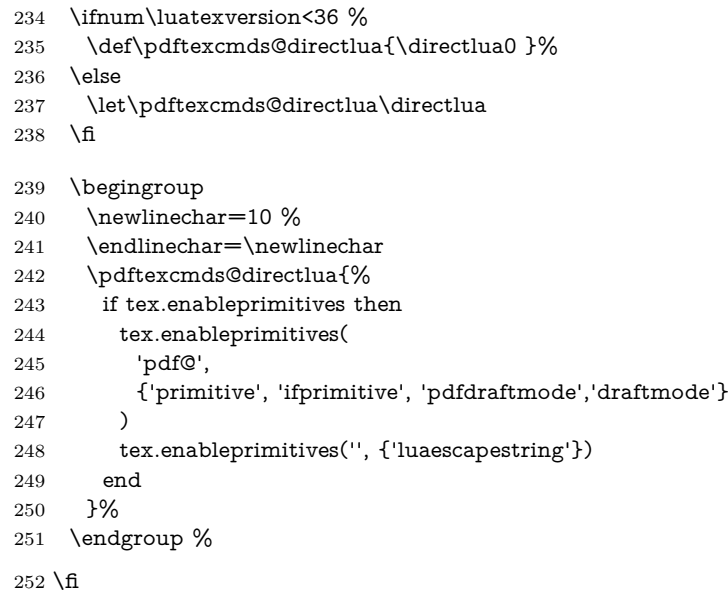

#### <span id="page-10-2"></span>**2.5.2 Trying various names to find the primitives**

#### <span id="page-10-19"></span>\pdftexcmds@strip@prefix

\def\pdftexcmds@strip@prefix#1>{}

<span id="page-10-21"></span>\def\pdftexcmds@temp#1#2#3{%

- \begingroup\expandafter\expandafter\expandafter\endgroup
- <span id="page-10-3"></span>\expandafter\ifx\csname pdf@#1\endcsname\relax
- \begingroup
- <span id="page-10-22"></span>\def\x{#3}%
- <span id="page-10-14"></span>\edef\x{\expandafter\pdftexcmds@strip@prefix\meaning\x}%
- <span id="page-10-10"></span>\escapechar=-1 %
- <span id="page-10-4"></span>261 \edef\y{\expandafter\meaning\csname#2\endcsname}%
- \expandafter\endgroup
- <span id="page-10-13"></span> $\iint x \xy$
- <span id="page-10-5"></span>\expandafter\let\csname pdf@#1\expandafter\endcsname
- <span id="page-10-6"></span>\csname #2\endcsname
- 266 \fi
- \fi
- }

#### <span id="page-10-16"></span>\pdf@primitive

- <span id="page-11-23"></span>\pdftexcmds@temp{primitive}{pdfprimitive}{pdfprimitive}% pdfTeX, oldLuaTeX
- <span id="page-11-24"></span>\pdftexcmds@temp{primitive}{primitive}{primitive}% XeTeX, luatex
- <span id="page-11-25"></span>\pdftexcmds@temp{primitive}{luatexprimitive}{pdfprimitive}% oldLuaTeX
- <span id="page-11-26"></span>\pdftexcmds@temp{primitive}{luatexpdfprimitive}{pdfprimitive}% oldLuaTeX

#### <span id="page-11-18"></span>\pdf@ifprimitive

- <span id="page-11-27"></span> \pdftexcmds@temp{ifprimitive}{ifpdfprimitive}{ifpdfprimitive}% pdfTeX, oldLuaTeX
- <span id="page-11-28"></span>\pdftexcmds@temp{ifprimitive}{ifprimitive}{ifprimitive}% XeTeX, luatex
- <span id="page-11-29"></span>\pdftexcmds@temp{ifprimitive}{luatexifprimitive}{ifpdfprimitive}% oldLuaTeX
- <span id="page-11-30"></span>\pdftexcmds@temp{ifprimitive}{luatexifpdfprimitive}{ifpdfprimitive}% oldLuaTeX

Disable broken \pdfprimitive.

<span id="page-11-20"></span><span id="page-11-16"></span><span id="page-11-15"></span><span id="page-11-14"></span><span id="page-11-8"></span><span id="page-11-7"></span><span id="page-11-6"></span><span id="page-11-5"></span><span id="page-11-2"></span>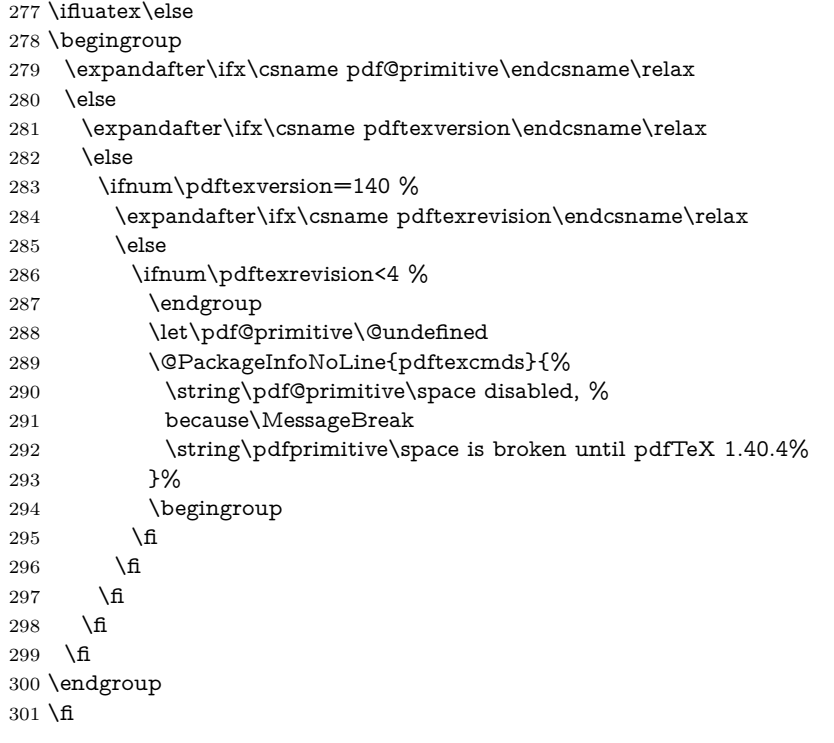

### <span id="page-11-22"></span><span id="page-11-17"></span><span id="page-11-0"></span>**2.5.3 Result**

- \begingroup
- <span id="page-11-3"></span>\@PackageInfoNoLine{pdftexcmds}{%
- <span id="page-11-21"></span>\string\pdf@primitive\space is %
- <span id="page-11-9"></span>\expandafter\ifx\csname pdf@primitive\endcsname\relax not \fi
- available%
- }%
- <span id="page-11-4"></span>\@PackageInfoNoLine{pdftexcmds}{%
- <span id="page-11-19"></span>\string\pdf@ifprimitive\space is %
- <span id="page-11-10"></span>\expandafter\ifx\csname pdf@ifprimitive\endcsname\relax not \fi
- available%
- }%
- \endgroup

## <span id="page-11-1"></span>**2.6 XƎTEX**

Look for primitives \shellescape, \strcmp.

- <span id="page-11-31"></span>\def\pdftexcmds@temp#1{%
- \begingroup\expandafter\expandafter\expandafter\endgroup
- <span id="page-11-11"></span>\expandafter\ifx\csname pdf@#1\endcsname\relax
- \begingroup
- <span id="page-11-13"></span>\escapechar=-1 %
- <span id="page-11-12"></span>\edef\x{\expandafter\meaning\csname#1\endcsname}%
- <span id="page-12-31"></span>320  $\det\{ \forall \{ \# 1 \} \%$
- <span id="page-12-32"></span> $321 \text{def}\{7\#4->{}\}\%$

```
322 \edef\y{\expandafter\z\meaning\y}%
```

```
323 \expandafter\endgroup
```

```
324 \ifx\x\y
```

```
325 \expandafter\def\csname pdf@#1\expandafter\endcsname
```

```
326 \expandafter{%
```

```
327 \csname#1\endcsname
```

```
328 }%
```

```
329 \fi
```

```
330 \text{ }\Lambda
```

```
331 }%
```
<span id="page-12-29"></span>\pdftexcmds@temp{shellescape}%

<span id="page-12-30"></span>\pdftexcmds@temp{strcmp}%

## <span id="page-12-0"></span>**2.7 \pdf@isprimitive**

```
334 \def\pdf@isprimitive{%
```

```
335 \begingroup\expandafter\expandafter\expandafter\endgroup
336 \expandafter\ifx\csname pdf@strcmp\endcsname\relax
337 \long\def\pdf@isprimitive##1{%
338 \qquad \texttt{\#1} \%339 }%
340 \long\def\pdftexcmds@isprimitive##1##2{%
341 \expandafter\pdftexcmds@@isprimitive\expandafter{\string##2}{##1}%
342 }%
343 \def\pdftexcmds@@isprimitive##1##2{%
344 \ifnum0\pdftexcmds@equal##1\delimiter##2\delimiter=1 %
345 \expandafter\ltx@firstoftwo
346 \else
347 \expandafter\ltx@secondoftwo
348 \qquad \qquad \intfi
349 }%
350 \def\pdftexcmds@equal##1##2\delimiter##3##4\delimiter{%
351 \ifx\#41\#43\%352 \iint x\relax\#42\#44\relax353 1%
354 \else
355 \iint x\relax\#42\relax356 \else
357 \iint x\relax\#4\relax358 \else
359 \pdftexcmds@equalcont{##2}{##4}%
360 \qquad \qquad \fi
361 \fi
362 \fi
363 \fi
364 }%
365 \def\pdftexcmds@equalcont##1{%
366 \def\pdftexcmds@equalcont#####1###2##1##1##1##1{%
367 ##1##1##1##1%
368 \pdftexcmds@equal####1\delimiter####2\delimiter
369 }%
370 }%
371 \expandafter\pdftexcmds@equalcont\csname fi\endcsname
372 \else
373 \long\def\pdf@isprimitive##1##2{%
374 \ifnum\pdf@strcmp{\meaning##1}{\string##2}=0 %
375 \expandafter\ltx@firstoftwo
376 \else
377 \expandafter\ltx@secondoftwo
378 \fi
```
<span id="page-13-7"></span><span id="page-13-5"></span><span id="page-13-4"></span> }% \fi } \ifluatex \ifx\pdfdraftmode\@undefined \let\pdfdraftmode\draftmode \fi \else \pdf@isprimitive \fi

### <span id="page-13-26"></span><span id="page-13-25"></span><span id="page-13-19"></span><span id="page-13-18"></span><span id="page-13-17"></span><span id="page-13-16"></span><span id="page-13-14"></span><span id="page-13-13"></span><span id="page-13-12"></span><span id="page-13-11"></span><span id="page-13-10"></span><span id="page-13-8"></span><span id="page-13-6"></span><span id="page-13-3"></span><span id="page-13-2"></span><span id="page-13-1"></span><span id="page-13-0"></span>**2.8 \pdf@draftmode**

<span id="page-13-30"></span><span id="page-13-29"></span><span id="page-13-28"></span><span id="page-13-27"></span><span id="page-13-24"></span><span id="page-13-23"></span><span id="page-13-22"></span><span id="page-13-21"></span><span id="page-13-20"></span><span id="page-13-15"></span><span id="page-13-9"></span> \let\pdftexcmds@temp\ltx@zero % \ltx@IfUndefined{pdfdraftmode}{% \@PackageInfoNoLine{pdftexcmds}{\ltx@backslashchar pdfdraftmode not found}% }{% \ifpdf \let\pdftexcmds@temp\ltx@one \@PackageInfoNoLine{pdftexcmds}{\ltx@backslashchar pdfdraftmode found}% \else \@PackageInfoNoLine{pdftexcmds}{% \ltx@backslashchar pdfdraftmode is ignored in DVI mode% }%  $400 \quad \text{\AA}$  } \ifcase\pdftexcmds@temp \pdf@draftmode \let\pdf@draftmode\ltx@zero \pdf@ifdraftmode \let\pdf@ifdraftmode\ltx@secondoftwo \pdftexcmds@setdraftmode \def\pdftexcmds@setdraftmode#1{}% \else \pdftexcmds@draftmode \let\pdftexcmds@draftmode\pdfdraftmode \pdf@ifdraftmode \def\pdf@ifdraftmode{% \ifnum\pdftexcmds@draftmode=\ltx@one \expandafter\ltx@firstoftwo \else \expandafter\ltx@secondoftwo \fi }% \pdf@draftmode \def\pdf@draftmode{% \ifnum\pdftexcmds@draftmode=\ltx@one \expandafter\ltx@one \else \expandafter\ltx@zero \fi }% \pdftexcmds@setdraftmode \def\pdftexcmds@setdraftmode#1{% \pdftexcmds@draftmode=#1\relax }%

### \fi

<span id="page-14-15"></span>\pdf@setdraftmode

- \def\pdf@setdraftmode#1{%
- \begingroup
- <span id="page-14-2"></span>\count\ltx@cclv=#1\relax
- <span id="page-14-26"></span>\edef\x{\endgroup
- <span id="page-14-3"></span>\noexpand\pdftexcmds@@setdraftmode{\the\count\ltx@cclv}%
- }%
- <span id="page-14-27"></span> $432 \sqrt{x}$
- }

#### <span id="page-14-16"></span>\pdftexcmds@@setdraftmode

\def\pdftexcmds@@setdraftmode#1{%

- <span id="page-14-8"></span>\ifcase#1 %
- <span id="page-14-21"></span>\pdftexcmds@setdraftmode{#1}%
- \or
- <span id="page-14-22"></span>\pdftexcmds@setdraftmode{#1}%
- \else
- <span id="page-14-1"></span>\@PackageWarning{pdftexcmds}{%
- <span id="page-14-14"></span>\string\pdf@setdraftmode: Ignoring\MessageBreak
- invalid value `#1'%
- }%
- 444 \fi
- }

## <span id="page-14-0"></span>**2.9 Load Lua module**

```
446 \ifluatex
447 \else
448 \expandafter\pdftexcmds@AtEnd
449 \fi%
450 \ifnum\luatexversion<80
451 \begingroup\expandafter\expandafter\expandafter\endgroup
452 \expandafter\ifx\csname RequirePackage\endcsname\relax
453 \def\TMP@RequirePackage#1[#2]{%
454 \begingroup\expandafter\expandafter\expandafter\endgroup
455 \expandafter\ifx\csname ver@#1.sty\endcsname\relax
456 \input #1.sty\relax
457 \fi
458 }%
459 \TMP@RequirePackage{luatex-loader}[2009/04/10]%
460 \else
461 \RequirePackage{luatex-loader}[2009/04/10]%
462 \fi
463 \fi
464 \pdftexcmds@directlua{%
465 require("pdftexcmds")%
466 }
467 \ifnum\luatexversion>37 %
468 \ifnum0%
469 \pdftexcmds@directlua{%
470 if status.ini_version then %
471 tex.write("1")%
472 end%
473 }>0 %
474 \everyjob\expandafter{%
475 \the\everyjob
476 \pdftexcmds@directlua{%
477 require("pdftexcmds")%
```

```
478 }%
479 }%
```
- \fi
- $481 \overline{\phantom{0}}$
- \begingroup
- <span id="page-15-29"></span>\def\x{2019/07/25 v0.30}%
- <span id="page-15-18"></span>\ltx@onelevel@sanitize\x
- <span id="page-15-30"></span>\edef\y{%
- <span id="page-15-24"></span>\pdftexcmds@directlua{%
- if oberdiek.pdftexcmds.getversion then %
- oberdiek.pdftexcmds.getversion()%
- end%
- }%
- }%
- <span id="page-15-16"></span>492 \ifx\x\y
- \else
- <span id="page-15-4"></span>\@PackageError{pdftexcmds}{%
- <span id="page-15-21"></span>Wrong version of lua module.\MessageBreak
- <span id="page-15-22"></span>Package version: \x\MessageBreak
- <span id="page-15-31"></span>Lua module: \y
- <span id="page-15-5"></span>}\@ehc
- \fi

\endgroup

## <span id="page-15-0"></span>**2.10 Lua functions**

### <span id="page-15-1"></span>**2.10.1 Helper macros**

#### <span id="page-15-27"></span>\pdftexcmds@toks

<span id="page-15-25"></span><span id="page-15-15"></span><span id="page-15-14"></span>\pdftexcmds@Patch

- <span id="page-15-28"></span><span id="page-15-12"></span><span id="page-15-11"></span> \begingroup\expandafter\expandafter\expandafter\endgroup \expandafter\ifx\csname newtoks\endcsname\relax \toksdef\pdftexcmds@toks=0 % \else \csname newtoks\endcsname\pdftexcmds@toks  $506 \setminus \text{fi}$  \def\pdftexcmds@Patch{0} \ifnum\luatexversion>40 % \ifnum\luatexversion<66 % \def\pdftexcmds@Patch{1}% 511 \fi  $512 \overline{\text{fi}}$  \ifcase\pdftexcmds@Patch \catcode`\&=14 % \else \catcode`\&=9 %
- <span id="page-15-13"></span><span id="page-15-6"></span><span id="page-15-3"></span><span id="page-15-2"></span>\def\pdftexcmds@PatchDecode#1\@nil{%
- <span id="page-15-7"></span>518 \pdftexcmds@DecodeA#1^^A^^A\@nil{}%
- }%

#### <span id="page-15-23"></span>\pdftexcmds@DecodeA

<span id="page-15-26"></span>\pdftexcmds@PatchDecode

<span id="page-15-20"></span><span id="page-15-19"></span><span id="page-15-17"></span><span id="page-15-10"></span><span id="page-15-9"></span><span id="page-15-8"></span>520 \def\pdftexcmds@DecodeA#1^^A^^A#2\@nil#3{% \ifx\relax#2\relax \ltx@ReturnAfterElseFi{% 523 \pdftexcmds@DecodeB#3#1^^A^^B\@nil{}% }% \else \ltx@ReturnAfterFi{% \pdftexcmds@DecodeA#2\@nil{#3#1^^@}% }% \fi }%

### <span id="page-16-25"></span>\pdftexcmds@DecodeB

<span id="page-16-13"></span><span id="page-16-12"></span><span id="page-16-11"></span><span id="page-16-10"></span><span id="page-16-2"></span><span id="page-16-1"></span>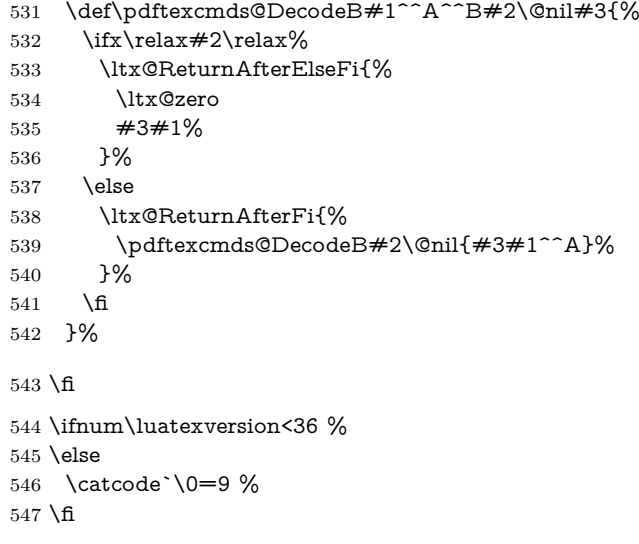

## <span id="page-16-9"></span><span id="page-16-4"></span><span id="page-16-0"></span>**2.10.2 Strings [pdftex-manual]**

### <span id="page-16-22"></span>\pdf@strcmp

<span id="page-16-15"></span><span id="page-16-14"></span><span id="page-16-5"></span>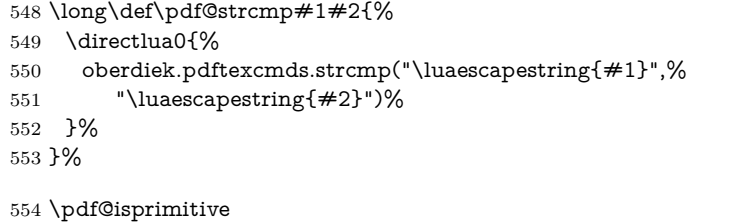

### <span id="page-16-19"></span>\pdf@escapehex

<span id="page-16-21"></span><span id="page-16-16"></span><span id="page-16-6"></span> \long\def\pdf@escapehex#1{% \directlua0{% oberdiek.pdftexcmds.escapehex("\luaescapestring{#1}", "byte")% }% }%

### <span id="page-16-20"></span>\pdf@escapehexnative

<span id="page-16-17"></span><span id="page-16-7"></span>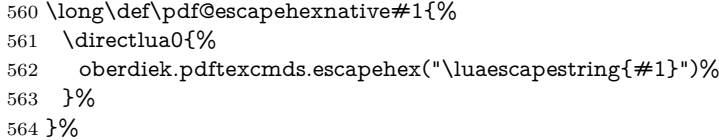

### <span id="page-16-23"></span>\pdf@unescapehex

<span id="page-16-28"></span><span id="page-16-26"></span><span id="page-16-18"></span><span id="page-16-8"></span>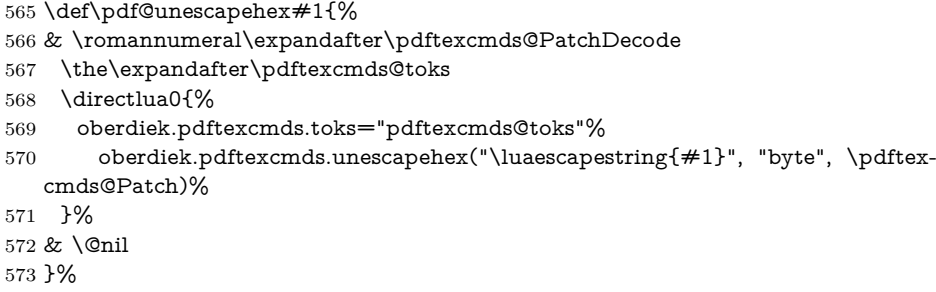

#### <span id="page-16-24"></span>\pdf@unescapehexnative

- <span id="page-16-3"></span>\def\pdf@unescapehexnative#1{%
- <span id="page-16-27"></span>& \romannumeral\expandafter\pdftexcmds@PatchDecode
- <span id="page-16-29"></span>\the\expandafter\pdftexcmds@toks

<span id="page-17-2"></span>\directlua0{%

- oberdiek.pdftexcmds.toks="pdftexcmds@toks"%
- <span id="page-17-10"></span> oberdiek.pdftexcmds.unescapehex("\luaescapestring{#1}", \pdftexcmds@Patch)% }%
- <span id="page-17-1"></span>& \@nil
- }%

## <span id="page-17-22"></span>\pdf@escapestring

<span id="page-17-11"></span><span id="page-17-3"></span> \long\def\pdf@escapestring#1{% \directlua0{% oberdiek.pdftexcmds.escapestring("\luaescapestring{#1}", "byte")% }% }

### <span id="page-17-20"></span>\pdf@escapename

<span id="page-17-12"></span><span id="page-17-4"></span>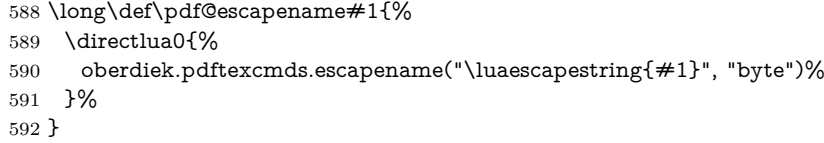

#### <span id="page-17-21"></span>\pdf@escapenamenative

<span id="page-17-13"></span><span id="page-17-5"></span>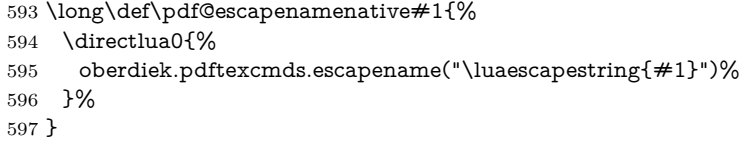

### <span id="page-17-0"></span>**2.10.3 Files [pdftex-manual]**

### <span id="page-17-25"></span>\pdf@filesize

<span id="page-17-14"></span><span id="page-17-6"></span>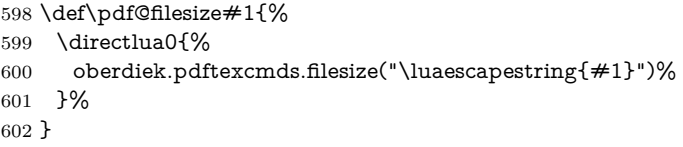

#### <span id="page-17-24"></span>\pdf@filemoddate

<span id="page-17-15"></span><span id="page-17-7"></span>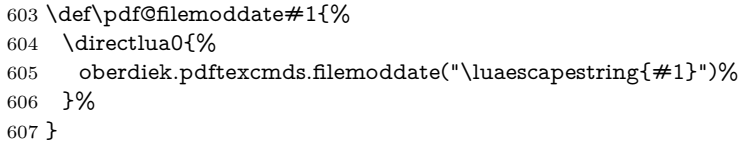

#### <span id="page-17-23"></span>\pdf@filedump

<span id="page-17-18"></span><span id="page-17-17"></span><span id="page-17-16"></span><span id="page-17-8"></span>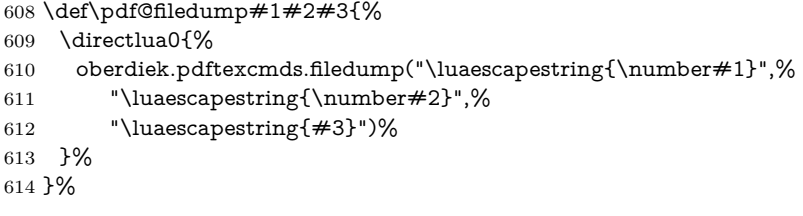

#### <span id="page-17-26"></span>\pdf@mdfivesum

<span id="page-17-19"></span><span id="page-17-9"></span> \long\def\pdf@mdfivesum#1{% 616 \directlua0{% oberdiek.pdftexcmds.mdfivesum("\luaescapestring{#1}", "byte")% }% }%

#### <span id="page-18-19"></span>\pdf@mdfivesumnative

```
620 \long\def\pdf@mdfivesumnative#1{%
621 \directlua0{%
622 oberdiek.pdftexcmds.mdfivesum("\luaescapestring{#1}")%
623 }%
624 }%
```
#### <span id="page-18-18"></span>\pdf@filemdfivesum

<span id="page-18-14"></span><span id="page-18-7"></span> \def\pdf@filemdfivesum#1{% \directlua0{% oberdiek.pdftexcmds.filemdfivesum("\luaescapestring{#1}")% }% }%

#### <span id="page-18-0"></span>**2.10.4 Timekeeping [pdftex-manual]**

#### <span id="page-18-27"></span>\protected

<span id="page-18-24"></span><span id="page-18-21"></span><span id="page-18-2"></span> \let\pdftexcmds@temp=Y% \begingroup\expandafter\expandafter\expandafter\endgroup \expandafter\ifx\csname protected\endcsname\relax \pdftexcmds@directlua0{% if tex.enableprimitives then % tex.enableprimitives('', {'protected'})% end% }% \fi \begingroup\expandafter\expandafter\expandafter\endgroup \expandafter\ifx\csname protected\endcsname\relax \let\pdftexcmds@temp=N% \fi

#### <span id="page-18-17"></span>\numexpr

- <span id="page-18-25"></span><span id="page-18-3"></span>\begingroup\expandafter\expandafter\expandafter\endgroup
- <span id="page-18-4"></span>\expandafter\ifx\csname numexpr\endcsname\relax
- <span id="page-18-22"></span>\pdftexcmds@directlua0{%
- if tex.enableprimitives then %
- tex.enableprimitives('', {'numexpr'})%
- end%
- }%
- \fi
- \begingroup\expandafter\expandafter\expandafter\endgroup
- <span id="page-18-5"></span>\expandafter\ifx\csname numexpr\endcsname\relax
- <span id="page-18-26"></span>\let\pdftexcmds@temp=N%
- \fi
- <span id="page-18-8"></span>\ifx\pdftexcmds@temp N%
- <span id="page-18-1"></span>\@PackageWarningNoLine{pdftexcmds}{%
- <span id="page-18-9"></span>Definitions of \ltx@backslashchar pdf@resettimer and%
- <span id="page-18-15"></span>\MessageBreak
- <span id="page-18-10"></span>\ltx@backslashchar pdf@elapsedtime are skipped, because%
- <span id="page-18-16"></span>\MessageBreak
- <span id="page-18-11"></span>e-TeX's \ltx@backslashchar protected or %
- <span id="page-18-12"></span>\ltx@backslashchar numexpr are missing%
- }%
- \else

#### <span id="page-18-20"></span>\pdf@resettimer

- <span id="page-18-28"></span>\protected\def\pdf@resettimer{%
- <span id="page-18-23"></span>\pdftexcmds@directlua0{%
- oberdiek.pdftexcmds.resettimer()%
- }%
- }%

#### <span id="page-19-13"></span>\pdf@elapsedtime

<span id="page-19-24"></span><span id="page-19-19"></span><span id="page-19-12"></span>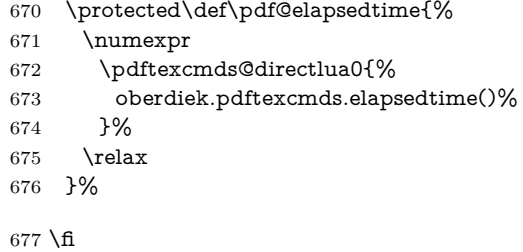

#### <span id="page-19-0"></span>**2.10.5 Shell escape**

#### <span id="page-19-17"></span>\pdf@shellescape

<span id="page-19-25"></span><span id="page-19-8"></span><span id="page-19-4"></span><span id="page-19-3"></span>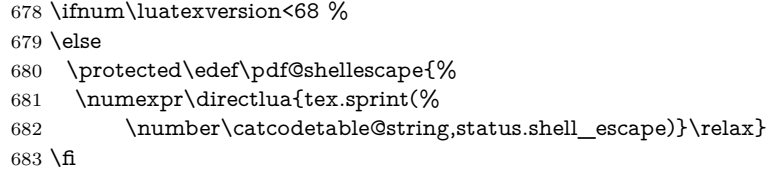

#### <span id="page-19-18"></span>\pdf@system

<span id="page-19-10"></span><span id="page-19-5"></span>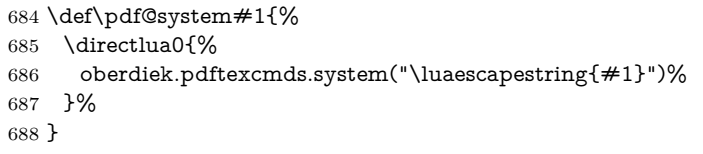

#### <span id="page-19-15"></span>\pdf@lastsystemstatus

<span id="page-19-6"></span> \def\pdf@lastsystemstatus{% \directlua0{% oberdiek.pdftexcmds.lastsystemstatus()% }% }

#### <span id="page-19-14"></span>\pdf@lastsystemexit

<span id="page-19-7"></span> \def\pdf@lastsystemexit{% \directlua0{% oberdiek.pdftexcmds.lastsystemexit()% }% }

<span id="page-19-2"></span>\catcode`\0=12 %

### <span id="page-19-16"></span>\pdf@pipe Check availability of io.popen first.

<span id="page-19-9"></span>\ifnum0%

- <span id="page-19-20"></span>\pdftexcmds@directlua{%
- if io.popen then %

```
703 tex.write("1")%
```
- end%
- }%
- $706 = 1 \%$
- \def\pdf@pipe#1{%
- <span id="page-19-22"></span>& \romannumeral\expandafter\pdftexcmds@PatchDecode
- <span id="page-19-23"></span>\the\expandafter\pdftexcmds@toks
- <span id="page-19-21"></span>\pdftexcmds@directlua{%
- oberdiek.pdftexcmds.toks="pdftexcmds@toks"%
- <span id="page-19-11"></span>oberdiek.pdftexcmds.pipe("\luaescapestring{#1}", \pdftexcmds@Patch)%
- }%
- <span id="page-19-1"></span>& \@nil

}%

 $716 \text{ }\Lambda$ 

<span id="page-20-2"></span> \pdftexcmds@AtEnd% ⟨/package⟩

### <span id="page-20-0"></span>**2.11 Lua module**

```
719 ⟨*lua⟩
```

```
720 oberdiek = oberdiek or \{\}721 local pdftexcmds = oberdiek.pdftexcmds or \{\}722 oberdiek.pdftexcmds = pdftexcmds
723 local systemexitstatus
724 function pdftexcmds.getversion()
725 tex.write("2019/07/25 v0.30")
726 end
```
#### <span id="page-20-1"></span>**2.11.1 Strings [pdftex-manual]**

```
727 function pdftexcmds.strcmp(A, B)
728 if A == B then
729 tex.write("0")
730 elseif A \leq B then
731 tex.write("-1")
732 else
733 tex.write("1")
734 end
735 end
736 local function utf8_to_byte(str)
737 local i = 0738 local n = string.length(str)739 local t = \{\}740 while i < n do
741  i = i + 1742 local a = string.byte(str, i)743 if a < 128 then
744 table.insert(t, string.char(a))
745 else
746 if a >= 192 and i \le n then
747 i = i + 1748 local b = string.byte(str, i)749 if b < 128 or b >= 192 then
750 i = i - 1751 elseif a == 194 then
752 table.insert(t, string.char(b))
753 elseif a == 195 then
754 table.insert(t, string.char(b + 64))
755 end
756 end
757 end
758 end
759 return table.concat(t)
760 end
761 function pdftexcmds.escapehex(str, mode)
762 if mode == "byte" then
763 str = utf8_to_byte(str)
764 end
765 tex.write((string.gsub(str, ".",
766 function (ch)
767 return string.format("%02X", string.byte(ch))
768 end
769 )))
770 end
```
See procedure unescapehex in file utils.c of pdfT<sub>E</sub>X. Caution: tex.write ignores leading spaces.

```
771 function pdftexcmds.unescapehex(str, mode, patch)
772 local a = 0773 local first = true
774 local result = \{\}775 for i = 1, string.len(str), 1 do
776 local ch = string.byte(str, i)777 if ch >= 48 and ch <= 57 then
778 ch = ch - 48
779 elseif ch >= 65 and ch <= 70 then
780 ch = ch - 55
781 elseif ch >= 97 and ch <= 102 then
782 ch = ch - 87
783 else
784 ch = nil
785 end
786 if ch then
787 if first then
788 a = ch * 16789 first = false
790 else
791 table.insert(result, a + ch)
792 first = true
793 end
794 end
795 end
796 if not first then
797 table.insert(result, a)
798 end
799 if patch == 1 then
800 local temp = \{\}801 for i, a in ipairs(result) do
802 if a == 0 then
803 table.insert(temp, 1)
804 table.insert(temp, 1)
805 else
806 if a == 1 then
807 table.insert(temp, 1)
808 table.insert(temp, 2)
809 else
810 table.insert(temp, a)
811 end
812 end
813 end
814 result = temp
815 end
816 if mode == "byte" then
817 local utf8 = \{\}818 for i, a in ipairs(result) do
819 if a < 128 then
820 table.insert(utf8, a)
821 else
822 if a < 192 then
823 table.insert(utf8, 194)
824 a = a - 128
825 else
826 table.insert(utf8, 195)
827 a = a - 192
828 end
829 table.insert(utf8, a + 128)
830 end
831 end
832 result = utf8
```

```
833 end
```

```
this next line added for current luatex; this is the only change in the file. eroux,
28apr13. (v 0.21)
834 local unpack = -G['unpack"] or table.unpack
835 tex.settoks(pdftexcmds.toks, string.char(unpack(result)))
836 end
See procedure escapestring in file utils.c of pdfTFX.
837 function pdftexcmds.escapestring(str, mode)
838 if mode == "byte" then
839 str = utf8_to_byte(str)
840 end
841 tex.write((string.gsub(str, ".",
 842 function (ch)
 843 local b = string.byte(ch)844 if b < 33 or b > 126 then
 845 return string.format("\\%.3o", b)
 846 end
 847 if b == 40 or b == 41 or b == 92 then
848 return "\Upsilon" .. ch
849 end
Lua 5.1 returns the match in case of return value nil.
850 return nil
 851 end
852 )))
853 end
See procedure escapename in file utils.c of pdfTFX.
854 function pdftexcmds.escapename(str, mode)
855 if mode == "byte" then
856 str = utf8_to_byte(str)
 857 end
 858 tex.write((string.gsub(str, ".",
 859 function (ch)
 860 local b = string.byte(ch)861 if b == 0 then
In Lua 5.0 nil could be used for the empty string, But nil returns the match in
Lua 5.1, thus we use the empty string explicitly.
862 return ""
 863 end
```

```
864 if b \le 32 or b \ge 127865 or b == 35 or b == 37 or b == 40 or b == 41866 or b == 47 or b == 60 or b == 62 or b == 91867 or b == 93 or b == 123 or b == 125 then
868 return string.format("#%.2X", b)
869 else
```
Lua 5.1 returns the match in case of return value nil.

```
870 return nil
871 end
872 end
873 )))
874 end
```
#### <span id="page-22-0"></span>**2.11.2 Files [pdftex-manual]**

 function pdftexcmds.filesize(filename) local foundfile = kpse.find\_file(filename, "tex", true) if foundfile then local size = lfs.attributes(foundfile, "size") if size then tex.write(size) end end

#### end

```
See procedure makepdftime in file utils.c of pdfT<sub>E</sub>X.
884 function pdftexcmds.filemoddate(filename)
885 local foundfile = kpse.find file(filename, "tex", true)
886 if foundfile then
887 local date = lfs.attributes(foundfile, "modification")
888 if date then
889 local d = os.data("*t", date)890 if d.sec \ge = 60 then
891 d.sec = 59
892 end
893 local u = os.data("!*t", date)894 local off = 60 * (d.\text{hour} - u.\text{hour}) + d.\text{min} - u.\text{min}895 if d.year \sim = u.year then
896 if d.year > u.year then
897 off = off + 1440
898 else
899 off = off - 1440
900 end
901 elseif d.yday ~= u.yday then
902 if d.yday > u.yday then
903 off = \circff + 1440
904 else
905 off = \text{off} = \text{off} - 1440906 end
907 end
908 local timezone
909 if off == 0 then
910 timezone = "Z"911 else
912 local hours = math.floor(off / 60)
913 local mins = math.abs(off - hours * 60)
914 timezone = string.format("%+03d'%02d'", hours, mins)
915 end
916 tex.write(string.format("D:%04d%02d%02d%02d%02d%02d%s",
917 d.year, d.month, d.day, d.hour, d.min, d.sec, timezone))
918 end
919 end
920 end
921 function pdftexcmds.filedump(offset, length, filename)
922 length = tonumber(length)
923 if length and length > 0 then
924 local foundfile = kpse.find_file(filename, "tex", true)
925 if foundfile then
926 offset = tonumber(offset)
927 if not offset then
928 offset = 0
929 end
930 local filehandle = io.open(foundfile, "rb")
931 if filehandle then
932 if offset > 0 then
933 filehandle:seek("set", offset)
934 end
935 local dump = filehandle:read(length)
936 pdftexcmds.escapehex(dump)
937 filehandle:close()
938 end
939 end
940 end
941 end
942 function pdftexcmds.mdfivesum(str, mode)
943 if mode == "byte" then
```

```
944 str = utf8_to_byte(str)
945 end
946 pdftexcmds.escapehex(md5.sum(str))
947 end
948 function pdftexcmds.filemdfivesum(filename)
949 local foundfile = kpse.find_file(filename, "tex", true)
950 if foundfile then
951 local filehandle = io.open(foundfile, "rb")
952 if filehandle then
953 local contents = filehandle:read("*a")954 pdftexcmds.escapehex(md5.sum(contents))
955 filehandle:close()
956 end
957 end
958 end
```
## <span id="page-24-0"></span>**2.11.3 Timekeeping [pdftex-manual]**

The functions for timekeeping are based on Andy Thomas' work [**AndyThomas:Analog**]. Changes:

- Overflow check is added.
- string.format is used to avoid exponential number representation for sure.
- tex.write is used instead of tex.print to get tokens with catcode 12 and without appended \endlinechar.

```
959 local basetime = 0
960 function pdftexcmds.resettimer()
961 basetime = os.clock()
962 end
963 function pdftexcmds.elapsedtime()
964 local val = (os.clock() - basetime) * 65536 + .5965 if val > 2147483647 then
966 val = 2147483647967 end
968 tex.write(string.format("%d", val))
969 end
```
### <span id="page-24-1"></span>**2.11.4 Miscellaneous [pdftex-manual]**

```
970 function pdftexcmds.shellescape()
971 if os.execute then
972 if status
973 and status.luatex_version
974 and status.luatex_version >= 68 then
975 tex.write(os.execute())
976 else
977 local result = os.execute()
978 if result == 0 then
979 tex.write("0")
980 else
981 if result == nil then
982 tex.write("0")
983 else
984 tex.write("1")
985 end
986 end
987 end
988 else
989 tex.write("0")
990 end
991 end
992 function pdftexcmds.system(cmdline)
```

```
993 systemexitstatus = nil
994 texio.write_nl("log", "system(" .. cmdline .. ") ")
995 if os.execute then
996 texio.write("log", "executed.")
997 systemexitstatus = os.execute(cmdline)
998 else
999 texio.write("log", "disabled.")
1000 end
1001 end
1002 function pdftexcmds.lastsystemstatus()
1003 local result = tonumber(systemexitstatus)
1004 if result then
1005 local x = \text{math}.floor(\text{result} / 256)1006 tex.write(result - 256 * math.floor(result / 256))
1007 end
1008 end
1009 function pdftexcmds.lastsystemexit()
1010 local result = tonumber(systemexitstatus)
1011 if result then
1012 tex.write(math.floor(result / 256))
1013 end
1014 end
1015 function pdftexcmds.pipe(cmdline, patch)
1016 local result
1017 systemexitstatus = nil
1018 texio.write_nl("log", "pipe(" .. cmdline ..") ")
1019 if io.popen then
1020 texio.write("log", "executed.")
1021 local handle = io.popen(cmdline, "r")
1022 if handle then
1023 result = handle:read("*a")1024 handle:close()
1025 end
1026 else
1027 texio.write("log", "disabled.")
1028 end
1029 if result then
1030 if patch == 1 then
1031 local temp = \{\}1032 for i, a in ipairs(result) do
1033 if a == 0 then
1034 table.insert(temp, 1)
1035 table.insert(temp, 1)
1036 else
1037 if a == 1 then
1038 table.insert(temp, 1)
1039 table.insert(temp, 2)
1040 else
1041 table.insert(temp, a)
1042 end
1043 end
1044 end
1045 result = temp
1046 end
1047 tex.settoks(pdftexcmds.toks, result)
1048 else
1049 tex.settoks(pdftexcmds.toks, "")
1050 end
1051 end
1052 ⟨/lua⟩
```
## <span id="page-26-0"></span>**3 Test**

## <span id="page-26-1"></span>**3.1 Catcode checks for loading**

```
1053 ⟨*test1⟩
1054 \catcode`\{=1 %
1055 \catcode`\}=2 %
1056 \catcode`\#=6 %
1057 \catcode`\@=11 %
1058 \expandafter\ifx\csname count@\endcsname\relax
1059 \countdef\count@=255 %
1060 \fi
1061 \expandafter\ifx\csname @gobble\endcsname\relax
1062 \long\def\@gobble#1{}%
1063 \fi
1064 \expandafter\ifx\csname @firstofone\endcsname\relax
1065 \long\def\@firstofone#1{#1}%
1066 \fi
1067 \expandafter\ifx\csname loop\endcsname\relax
1068 \expandafter\@firstofone
1069 \else
1070 \expandafter\@gobble
1071\Lambdafi
1072 {%
1073 \def\loop#1\repeat{%
1074 \def\body{#1}%
1075 \iterate
1076 }%
1077 \def\iterate{%
1078 \body
1079 \let\next\iterate
1080 \else
1081 \let\next\relax
1082 \fi
1083 \next
1084 }%
1085 \let\repeat=\fi
1086 }% \,1087 \def\RestoreCatcodes{}
1088 \count@=0 %
1089 \loop
1090 \edef\RestoreCatcodes{%
1091 \RestoreCatcodes
1092 \catcode\the\count@=\the\catcode\count@\relax
1093 }%
1094 \ifnum\count@<255 %
1095 \advance\count@ 1 %
1096 \repeat
1097
1098 \def\RangeCatcodeInvalid#1#2{%
1099 \count@=#1\relax
1100 \loop
1101 \catcode\count@=15 %
1102 \ifnum\count@<#2\relax
1103 \advance\count@ 1 %
1104 \repeat
1105 }
1106 \def\RangeCatcodeCheck#1#2#3{%
1107 \count@=#1\relax
1108 \loop
1109 \ifnum#3=\catcode\count@
1110 \else
```
- <span id="page-27-15"></span>\errmessage{%
- <span id="page-27-10"></span>Character \the\count@\space
- <span id="page-27-9"></span>with wrong catcode \the\catcode\count@\space
- <span id="page-27-22"></span>instead of \number#3%
- }%
- \fi
- <span id="page-27-11"></span>\ifnum\count@<#2\relax
- <span id="page-27-8"></span>1118 \advance\count@ 1 %
- <span id="page-27-40"></span>\repeat
- }
- <span id="page-27-42"></span>1121 \def\space{ }
- <span id="page-27-12"></span>\expandafter\ifx\csname LoadCommand\endcsname\relax
- <span id="page-27-18"></span>\def\LoadCommand{\input pdftexcmds.sty\relax}%
- \fi
- <span id="page-27-44"></span>\def\Test{%
- <span id="page-27-36"></span>\RangeCatcodeInvalid{0}{47}%
- <span id="page-27-37"></span>\RangeCatcodeInvalid{58}{64}%
- <span id="page-27-38"></span>\RangeCatcodeInvalid{91}{96}%
- <span id="page-27-39"></span>\RangeCatcodeInvalid{123}{255}%
- <span id="page-27-3"></span>1130 \catcode`\@=12 %
- <span id="page-27-5"></span>\catcode`\\=0 %
- <span id="page-27-2"></span>\catcode`\%=14 %
- <span id="page-27-20"></span>\LoadCommand
- <span id="page-27-24"></span>\RangeCatcodeCheck{0}{36}{15}%
- <span id="page-27-25"></span>\RangeCatcodeCheck{37}{37}{14}%
- <span id="page-27-26"></span>\RangeCatcodeCheck{38}{47}{15}%
- <span id="page-27-27"></span>\RangeCatcodeCheck{48}{57}{12}%
- <span id="page-27-28"></span>\RangeCatcodeCheck{58}{63}{15}%
- <span id="page-27-29"></span>\RangeCatcodeCheck{64}{64}{12}%
- <span id="page-27-30"></span>\RangeCatcodeCheck{65}{90}{11}%
- <span id="page-27-31"></span>\RangeCatcodeCheck{91}{91}{15}%
- <span id="page-27-32"></span>\RangeCatcodeCheck{92}{92}{0}%
- <span id="page-27-33"></span>\RangeCatcodeCheck{93}{96}{15}%
- <span id="page-27-34"></span>\RangeCatcodeCheck{97}{122}{11}%
- <span id="page-27-35"></span>\RangeCatcodeCheck{123}{255}{15}%
- <span id="page-27-41"></span>\RestoreCatcodes

}

- <span id="page-27-45"></span>\Test
- <span id="page-27-13"></span>\csname @@end\endcsname

<span id="page-27-14"></span> \end ⟨/test1⟩

#### <span id="page-27-0"></span>**3.2 Test for \pdf@isprimitive**

```
1152 ⟨*test2⟩
1153 \catcode`\{=1 %
1154 \catcode`\}=2 %
1155 \catcode`\#=6 %
1156 \catcode`\@=11 %
1157 \input pdftexcmds.sty\relax
1158 \def\msg#1{%
1159 \begingroup
1160 \escapechar=92 %
1161 \immediate\write16{#1}%
1162 \endgroup
1163 }
1164 \long\def\test#1#2#3#4{%
1165 \begingroup
1166 #4%
1167 \def\str{%
1168 Test \string\pdf@isprimitive
1169 {\string #1}{\string #2}{...}: %
1170 }%
```

```
1171 \pdf@isprimitive{#1}{#2}{%
1172 \iint x #3Y\%1173 \msg{\str true ==> OK.}%
1174 \else
1175 \errmessage{\str false ==> FAILED}%
1176 \fi
1177 }{%
1178 \ifx#3Y%
1179 \errmessage{\str true ==> FAILED}%
1180 \else
1181 \text{false} ==> OK.1182 \fi
1183 }%
1184 \endgroup
1185 }
1186 \test\relax\relax Y{}
1187 \test\foobar\relax Y{\let\foobar\relax}
1188 \test\foobar\relax N{}
1189 \test\hbox\hbox Y{}
1190 \test\foobar@hbox\hbox Y{\let\foobar@hbox\hbox}
1191 \test\if\if Y{}
1192 \test\if\ifx N{}
1193 \test\ifx\if N{}
1194 \test\par\par Y{}
1195 \test\hbox\par N{}
1196 \test\par\hbox N{}
1197 \csname @@end\endcsname\end
1198 ⟨/test2⟩
```
### <span id="page-28-42"></span><span id="page-28-40"></span><span id="page-28-23"></span><span id="page-28-22"></span><span id="page-28-21"></span><span id="page-28-20"></span><span id="page-28-19"></span><span id="page-28-18"></span><span id="page-28-17"></span><span id="page-28-16"></span><span id="page-28-15"></span><span id="page-28-9"></span><span id="page-28-0"></span>**3.3 Test for \pdf@shellescape**

```
1199 \langle*test-shell\rangle1200 \catcode`\{=1 \%1201 \catcode`\}=2 %
1202 \catcode`\#=6 %
1203 \catcode`\@=11 %
1204 \input pdftexcmds.sty\relax
1205 \def\msg#{\immediate\write16}
1206 \def\MaybeEnd{}
1207 \ifx\luatexversion\UnDeFiNeD
1208 \else
1209 \ifnum\luatexversion<68 %
1210 \ifx\pdf@shellescape\@undefined
1211 \msg{SHELL=U}%
1212 \msg{OK (LuaTeX < 0.68)}%
1213 \else
1214 \msg{SHELL=defined}%
1215 \errmessage{Failed (LuaTeX < 0.68)}%
1216 \fi
1217 \def\MaybeEnd{\csname @@end\endcsname\end}%
1218 \fi
1219 \fi
1220 \MaybeEnd
1221 \ifx\pdf@shellescape\@undefined
1222 \msg{SHELL=U}%
1223 \else
1224 \msg{SHELL=\number\pdf@shellescape}%
1225 \fi
1226 \ifx\expected\@undefined
1227 \else
1228 \ifx\expected\relax
1229 \msg{EXPECTED=U}%
```

```
1230 \ifx\pdf@shellescape\@undefined
```

```
1231 \msg{OK}%
1232 \else
1233 \errmessage{Failed}%
1234 \fi
1235 \else
1236 \msg{EXPECTED=\number\expected}%
1237 \ifnum\pdf@shellescape=\expected\relax
1238 \msg{OK}%
1239 \else
1240 \errmessage{Failed}%
1241 \fi
1242 \fi
1243 \fi
1244 \csname @@end\endcsname\end
```

```
1245 \langle/test-shell\rangle
```
## <span id="page-29-0"></span>**3.4 Test for escape functions**

```
1246 \langle*test-escape\rangle1247 \catcode`\{=1 %
1248 \catcode`\}=2 \%1249 \catcode \#=6 \%1250 \catcode`\^=7 \%1251 \catcode`\@=11 %
1252 \errorcontextlines=1000 %
1253 \input pdftexcmds.sty\relax
1254 \def\msg#1{%
1255 \begingroup
1256 \escapechar=92 %
1257 \immediate\write16{#1}%
1258 \endgroup
1259 }
1260 \begingroup
1261 \catcode`\@=11 %
1262 \countdef\count@=255 %
1263 \def\space{ }%
1264 \long\def\@whilenum#1\do #2{%
1265 \ifnum \#1\relax1266 #2\relax
1267 \@iwhilenum{#1\relax#2\relax}%
1268 \fi
1269 }%
1270 \long\def\@iwhilenum#1{%
1271 \ifnum #1%
1272 \expandafter\@iwhilenum
1273 \else
1274 \expandafter\ltx@gobble
1275 \fi
1276 {#1}%
1277 }%
1278 \gdef\AllBytes{}%
1279 \count@=0 %
1280 \catcode0=12 %
1281 \@whilenum\count@<256 \do{%
1282 \lccode0=\count@
1283 \ifnum\count@=32 %
1284 \xdef\AllBytes{\AllBytes\space}%
1285 \else
1286 \lowercase{%
1287 \xdef\AllBytes{\AllBytes^^@}%
1288 }%
1289 \fi
1290 \advance\count@ by 1 %
```

```
1291 }%
1292 \endgroup
1293 \def\AllBytesHex{%
1294 000102030405060708090A0B0C0D0E0F%
1295 101112131415161718191A1B1C1D1E1F%
1296 202122232425262728292A2B2C2D2E2F%
1297 303132333435363738393A3B3C3D3E3F%
1298 404142434445464748494A4B4C4D4E4F%
1299 505152535455565758595A5B5C5D5E5F%
1300 606162636465666768696A6B6C6D6E6F%
1301 707172737475767778797A7B7C7D7E7F%
1302 808182838485868788898A8B8C8D8E8F%
1303 909192939495969798999A9B9C9D9E9F%
1304 A0A1A2A3A4A5A6A7A8A9AAABACADAEAF%
1305 B0B1B2B3B4B5B6B7B8B9BABBBCBDBEBF%
1306 C0C1C2C3C4C5C6C7C8C9CACBCCCDCECF%
1307 D0D1D2D3D4D5D6D7D8D9DADBDCDDDEDF%
1308 E0E1E2E3E4E5E6E7E8E9EAEBECEDEEEF%
1309 F0F1F2F3F4F5F6F7F8F9FAFBFCFDFEFF%
1310 }
1311 \ltx@onelevel@sanitize\AllBytesHex
1312 \expandafter\lowercase\expandafter{%
1313 \expandafter\def\expandafter\AllBytesHexLC
1314 \expandafter{\AllBytesHex}%
1315 }
1316 \begingroup
1317 \catcode`\#=12 %
1318 \xdef\AllBytesName{%
1319 #01#02#03#04#05#06#07#08#09#0A#0B#0C#0D#0E#0F%
1320 #10#11#12#13#14#15#16#17#18#19#1A#1B#1C#1D#1E#1F%
1321 #20!"#23$#25&'#28#29*+, #2F%
1322 0123456789:;#3C=#3E?%
1323 @ABCDEFGHIJKLMNO%
1324 PQRSTUVWXYZ#5B\ltx@backslashchar#5D^ %
1325 `abcdefghijklmno%
1326 pqrstuvwxyz#7B|#7D\string~#7F%
1327 #80#81#82#83#84#85#86#87#88#89#8A#8B#8C#8D#8E#8F%
1328 #90#91#92#93#94#95#96#97#98#99#9A#9B#9C#9D#9E#9F%
1329 #A0#A1#A2#A3#A4#A5#A6#A7#A8#A9#AA#AB#AC#AD#AE#AF%
1330 #B0#B1#B2#B3#B4#B5#B6#B7#B8#B9#BA#BB#BC#BD#BE#BF%
1331 #C0#C1#C2#C3#C4#C5#C6#C7#C8#C9#CA#CB#CC#CD#CE#CF%
1332 #D0#D1#D2#D3#D4#D5#D6#D7#D8#D9#DA#DB#DC#DD#DE#DF%
1333 #E0#E1#E2#E3#E4#E5#E6#E7#E8#E9#EA#EB#EC#ED#EE#EF%
1334 #F0#F1#F2#F3#F4#F5#F6#F7#F8#F9#FA#FB#FC#FD#FE#FF%
1335 }%
1336 \endgroup
1337 \ltx@onelevel@sanitize\AllBytesName
1338 \edef\AllBytesFromName{\expandafter\ltx@gobble\AllBytes}
1339 \begingroup
1340 \def\|{|}%
1341 \edef\%{\ltx@percentchar}%
1342 \catcode`\|=0 %
1343 \catcode`\#=12 %
1344 \catcode`\~=12 %
1345 \catcode`\\=12 %
1346 |xdef|AllBytesString{%
1347 \000\001\002\003\004\005\006\007\010\011\012\013\014\015\016\017%
1348 \020\021\022\023\024\025\026\027\030\031\032\033\034\035\036\037%
1349 \040!"#$|%&'\(\)*+,-./%
1350 0123456789:;<=>?%
1351 @ABCDEFGHIJKLMNO%
1352 PORSTUVWXYZ[\\]^_%
```

```
31
```

```
1353 `abcdefghijklmno%
1354 pqrstuvwxyz{||}~\177%
1355 \200\201\202\203\204\205\206\207\210\211\212\213\214\215\216\217%
1356 \220\221\222\223\224\225\226\227\230\231\232\233\234\235\236\237%
1357 \240\241\242\243\244\245\246\247\250\251\252\253\254\255\256\257%
1358 \260\261\262\263\264\265\266\267\270\271\272\273\274\275\276\277%
1359 \300\301\302\303\304\305\306\307\310\311\312\313\314\315\316\317%
1360 \qquad \quad \  \backslash 320 \backslash 321 \backslash 322 \backslash 323 \backslash 325 \backslash 326 \backslash 327 \backslash 330 \backslash 331 \backslash 332 \backslash 333 \backslash 334 \backslash 335 \backslash 336 \backslash 337 \%1361 \340\341\342\343\344\345\346\347\350\351\352\353\354\355\356\357%
1362 \360\361\362\363\364\365\366\367\370\371\372\373\374\375\376\377%
1363 }%
1364 |endgroup
1365 \ltx@onelevel@sanitize\AllBytesString
1366 \def\Test#1#2#3{%
1367 \begingroup
1368 \expandafter\expandafter\expandafter\def
1369 \expandafter\expandafter\expandafter\TestResult
1370 \expandafter\expandafter\expandafter{%
1371 #1{#2}%
1372 }%
1373 \ifx\TestResult#3%
1374 \else
1375 \newlinechar=10 %
1376 \msg{Expect:^^J#3}%
1377 \msg{Result:^^J\TestResult}%
1378 \errmessage{\string#2 -\string#1-> \string#3}%
1379 \fi
1380 \endgroup
1381 }
1382 \def\test#1#2#3{%
1383 \edef\TestFrom{#2}%
1384 \edef\TestExpect{#3}%
1385 \ltx@onelevel@sanitize\TestExpect
1386 \Test#1\TestFrom\TestExpect
1387 }
1388 \test\pdf@unescapehex{74657374}{test}
1389 \begingroup
1390 \catcode0=12 %
1391 \catcode1=12 %
1392 \test\pdf@unescapehex{740074017400740174}{t^^@t^^At^^@t^^At}%
1393 \endgroup
1394 \Test\pdf@escapehex\AllBytes\AllBytesHex
1395 \Test\pdf@unescapehex\AllBytesHex\AllBytes
1396 \Test\pdf@escapename\AllBytes\AllBytesName
1397 \Test\pdf@escapestring\AllBytes\AllBytesString
1398 \csname @@end\endcsname\end
1399 ⟨/test-escape⟩
```
## <span id="page-31-32"></span><span id="page-31-31"></span><span id="page-31-30"></span><span id="page-31-29"></span><span id="page-31-27"></span><span id="page-31-26"></span><span id="page-31-24"></span><span id="page-31-22"></span><span id="page-31-20"></span><span id="page-31-19"></span><span id="page-31-18"></span><span id="page-31-17"></span><span id="page-31-15"></span><span id="page-31-14"></span><span id="page-31-13"></span><span id="page-31-12"></span><span id="page-31-0"></span>**4 Installation**

### <span id="page-31-1"></span>**4.1 Download**

Package. This package is available on CTAN<sup>[1](#page-31-2)</sup>:

**[CTAN:macros/latex/contrib/oberdiek/pdftexcmds.dtx](http://ctan.org/tex-archive/macros/latex/contrib/oberdiek/pdftexcmds.dtx)** The source file.

**[CTAN:macros/latex/contrib/oberdiek/pdftexcmds.pdf](http://ctan.org/tex-archive/macros/latex/contrib/oberdiek/pdftexcmds.pdf)** Documentation.

**Bundle.** All the packages of the bundle 'oberdiek' are also available in a TDS compliant ZIP archive. There the packages are already unpacked and the documentation files are generated. The files and directories obey the TDS standard.

<span id="page-31-2"></span><http://ctan.org/pkg/pdftexcmds>

#### **[CTAN:install/macros/latex/contrib/oberdiek.tds.zip](http://ctan.org/tex-archive/install/macros/latex/contrib/oberdiek.tds.zip)**

*TDS* refers to the standard "A Directory Structure for T<sub>E</sub>X Files" ([CTAN:tds/](http://ctan.org/tex-archive/tds/tds.pdf) [tds.pdf](http://ctan.org/tex-archive/tds/tds.pdf)). Directories with texmf in their name are usually organized this way.

## <span id="page-32-0"></span>**4.2 Bundle installation**

**Unpacking.** Unpack the oberdiek.tds.zip in the TDS tree (also known as texmf tree) of your choice. Example (linux):

```
unzip oberdiek.tds.zip -d ~/texmf
```
Script installation. Check the directory TDS:scripts/oberdiek/ for scripts that need further installation steps. Package attachfile2 comes with the Perl script pdfatfi.pl that should be installed in such a way that it can be called as pdfatfi. Example (linux):

chmod +x scripts/oberdiek/pdfatfi.pl cp scripts/oberdiek/pdfatfi.pl /usr/local/bin/

### <span id="page-32-1"></span>**4.3 Package installation**

**Unpacking.** The .dtx file is a self-extracting docstrip archive. The files are extracted by running the .dtx through plain TEX:

tex pdftexcmds.dtx

**TDS.** Now the different files must be moved into the different directories in your installation TDS tree (also known as texmf tree):

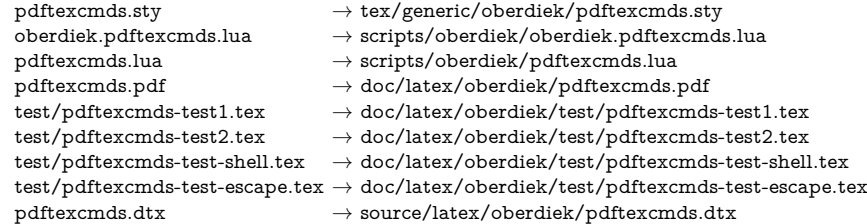

If you have a docstrip.cfg that configures and enables docstrip's TDS installing feature, then some files can already be in the right place, see the documentation of docstrip.

### <span id="page-32-2"></span>**4.4 Refresh file name databases**

If your TEX distribution (teTEX, mikTEX, …) relies on file name databases, you must refresh these. For example, teTFX users run texhash or mktexlsr.

### <span id="page-32-3"></span>**4.5 Some details for the interested**

Unpacking with LAT<sub>E</sub>X. The .dtx chooses its action depending on the format:

plain T<sub>E</sub>X: Run docstrip and extract the files.

**LATEX:** Generate the documentation.

If you insist on using  $LAT$ <sub>F</sub>X for docstrip (really, docstrip does not need  $LAT$ <sub>F</sub>X), then inform the autodetect routine about your intention:

latex \let\install=y\input{pdftexcmds.dtx}

Do not forget to quote the argument according to the demands of your shell.

**Generating the documentation.** You can use both the .dtx or the .drv to generate the documentation. The process can be configured by the configuration file ltxdoc.cfg. For instance, put this line into this file, if you want to have A4 as paper format:

\PassOptionsToClass{a4paper}{article}

An example follows how to generate the documentation with pdfI4T<sub>E</sub>X:

pdflatex pdftexcmds.dtx bibtex pdftexcmds.aux makeindex -s gind.ist pdftexcmds.idx pdflatex pdftexcmds.dtx makeindex -s gind.ist pdftexcmds.idx pdflatex pdftexcmds.dtx

## <span id="page-33-0"></span>**5 Catalogue**

The following XML file can be used as source for the T<sub>EX</sub> Catalogue. The elements caption and description are imported from the original XML file from the Catalogue. The name of the XML file in the Catalogue is pdftexcmds.xml.

```
1400 \langle*catalogue\rangle1401 <?xml version='1.0' encoding='us-ascii'?>
1402 <!DOCTYPE entry SYSTEM 'catalogue.dtd'>
1403 <entry datestamp='$Date$' modifier='$Author$' id='pdftexcmds'>
1404 <name>pdftexcmds</name>
1405 <caption>LuaTeX support for pdfTeX utility functions.</caption>
1406 <authorref id='auth:oberdiek'/>
1407 <copyright owner='Heiko Oberdiek' year='2007,2009-2011'/>
1408 <license type='lppl1.3'/>
1409 <version number='0.20'/>
1410 <description>
1411 LuaTeX provides most of the commands of
1412 <xref refid='pdftex'>pdfTeX</xref> 1.40. However, a number of
1413 utility functions are not available. This package tries to fill
1414 the gap and implements some of the missing primitives using Lua.
1415 <br> <p/>1416 The package is part of the <xref refid='oberdiek'>oberdiek</xref>
1417 bundle.
1418 </description>
1419 <documentation details='Package documentation'
1420 href='ctan:/macros/latex/contrib/oberdiek/pdftexcmds.pdf'/>
1421 <ctan file='true' path='/macros/latex/contrib/oberdiek/pdftexcmds.dtx'/>
1422 <miktex location='oberdiek'/>
1423 <texlive location='oberdiek'/>
1424 <install path='/macros/latex/contrib/oberdiek/oberdiek.tds.zip'/>
1425 </entry>
1426 (/catalogue)
```
## <span id="page-33-1"></span>**6 History**

## <span id="page-33-2"></span>**[2007/11/11 v0.1]**

• First version.

## <span id="page-33-3"></span>**[2007/11/12 v0.2]**

• Short description fixed.

## <span id="page-34-0"></span>**[2007/12/12 v0.3]**

• Organization of Lua code as module.

## <span id="page-34-1"></span>**[2009/04/10 v0.4]**

• Adaptation for syntax change of  $\dagger$  directlua in LuaT<sub>EX</sub> 0.36.

## <span id="page-34-2"></span>**[2009/09/22 v0.5]**

- \pdf@primitive, \pdf@ifprimitive added.
- X<sub>I</sub>T<sub>E</sub>X's variants are detected for \pdf@shellescape, \pdf@strcmp, \pdf@primitive, \pdf@ifprimitive.

## <span id="page-34-3"></span>**[2009/09/23 v0.6]**

• Macro \pdf@isprimitive added.

## <span id="page-34-4"></span>**[2009/12/12 v0.7]**

• Short info shortened.

## <span id="page-34-5"></span>**[2010/03/01 v0.8]**

• Required date for package ifluatex updated.

## <span id="page-34-6"></span>**[2010/04/01 v0.9]**

• Use \ifeof18 for defining \pdf@shellescape between pdfTFX 1.21a (inclusive) and 1.30.0 (exclusive).

## <span id="page-34-7"></span>**[2010/11/04 v0.10]**

• \pdf@draftmode, \pdf@ifdraftmode and \pdf@setdraftmode added.

### <span id="page-34-8"></span>**[2010/11/11 v0.11]**

• Missing \RequirePackage for package ifpdf added.

## <span id="page-34-9"></span>**[2011/01/30 v0.12]**

• Already loaded package files are not input in plain T<sub>E</sub>X.

## <span id="page-34-10"></span>**[2011/03/04 v0.13]**

• Improved Lua function shellescape that also uses the result of os.execute() (thanks to Philipp Stephani).

## <span id="page-34-11"></span>**[2011/04/10 v0.14]**

- Version check of loaded module added.
- Patch for bug in LuaT<sub>EX</sub> between 0.40.6 and 0.65 that is fixed in revision 4096.

## <span id="page-34-12"></span>**[2011/04/16 v0.15]**

• LuaT<sub>E</sub>X: \pdf@shellescape is only supported for version 0.70.0 and higher due to a bug, os.execute() crashes in some circumstances. Fixed in LuaT<sub>EX</sub> beta-0.70.0, revision 4167.

## <span id="page-35-0"></span>**[2011/04/22 v0.16]**

• Previous fix was not working due to a wrong catcode of digit zero (due to easily support the old \directlua0). The version border is lowered to 0.68, because some beta-0.67.0 seems also to work.

## <span id="page-35-1"></span>**[2011/06/29 v0.17]**

• Documentation addition to \pdf@shellescape.

### <span id="page-35-2"></span>**[2011/07/01 v0.18]**

• Add Lua module loading in \everyjob for iniT<sub>E</sub>X (LuaT<sub>EX</sub> only).

### <span id="page-35-3"></span>**[2011/07/28 v0.19]**

• Missing space in an info message added (Martin Münch).

## <span id="page-35-4"></span>**[2011/11/29 v0.20]**

• \pdf@resettimer and \pdf@elapsedtime added (thanks Andy Thomas).

## <span id="page-35-5"></span>**[2016/05/10 v0.21]**

• local unpack added (thanks Élie Roux).

## <span id="page-35-6"></span>**[2016/05/21 v0.22]**

• adjust \textbackslash usage in bib file for biber bug.

### <span id="page-35-7"></span>**[2016/10/02 v0.23]**

• add file.close to lua filehandles (github pull request).

### <span id="page-35-8"></span>**[2017/01/29 v0.24]**

• Avoid loading luatex-loader for current luatex. (Use pdftexcmds.lua not oberdiek.pdftexcmds.lua to simplify file search with standard require)

## <span id="page-35-9"></span>**[2017/03/19 v0.25]**

• New \pdf@shellescape for LuaTEX, see github issue 20.

### <span id="page-35-10"></span>**[2018/01/21 v0.26]**

• use rb not r mode for file open github issue 34.

## <span id="page-35-11"></span>**[2018/01/30 v0.27]**

• **\pdf@mdfivesum** for X<del></del> $\exists$ FX

## <span id="page-35-12"></span>**[2018/09/07 v0.28]**

• Fix catcode regime in luatex sprint for \pdf@shellescape GH issue 45

## <span id="page-35-13"></span>**[2018/09/10 v0.29]**

• Actually do the fix described above in the code, not just document it.

# <span id="page-36-0"></span>**[2019/07/25 v0.30]**

• remove uses of module function, see PR70

# <span id="page-36-1"></span>**7 Index**

Numbers written in italic refer to the page where the corresponding entry is described; numbers underlined refer to the code line of the definition; plain numbers refer to the code lines where the entry is used.

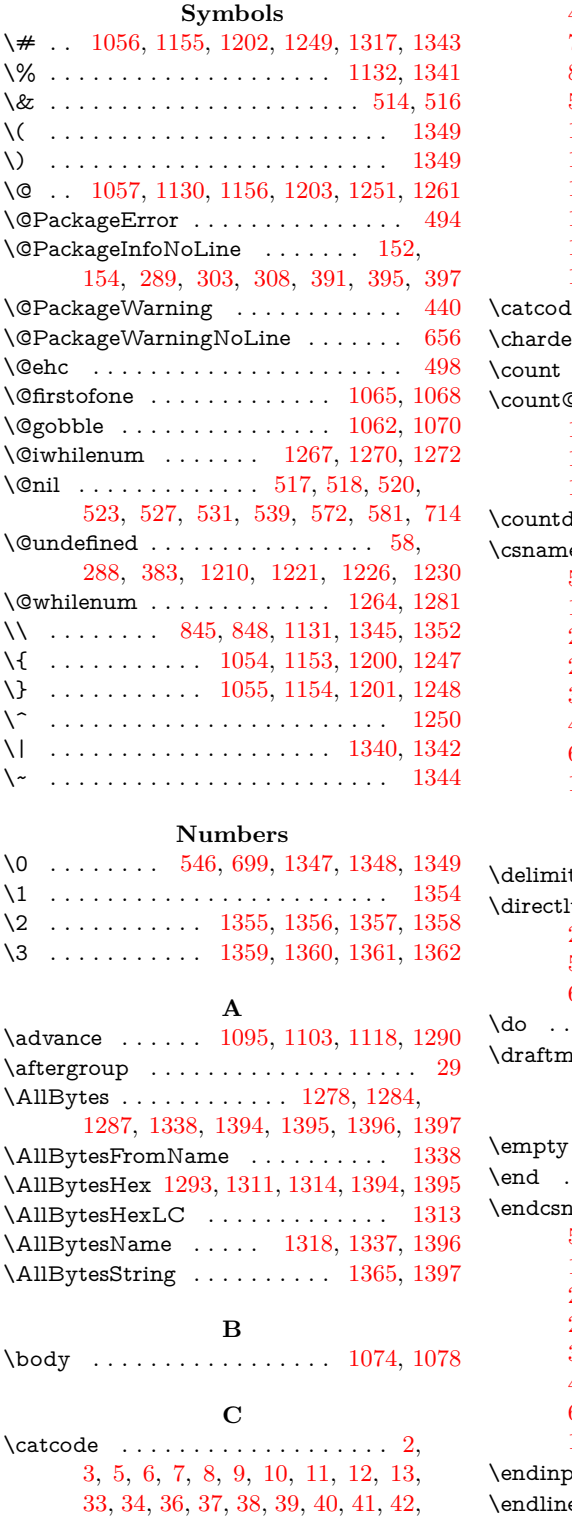

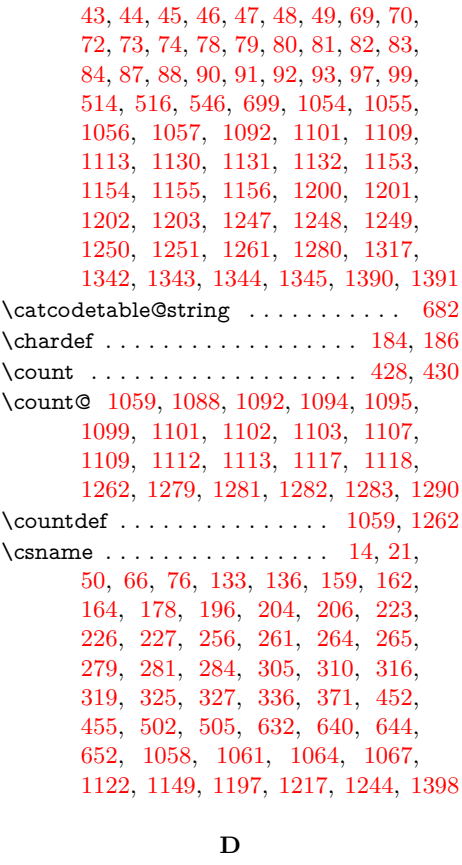

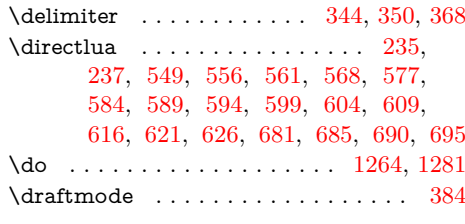

#### **E**

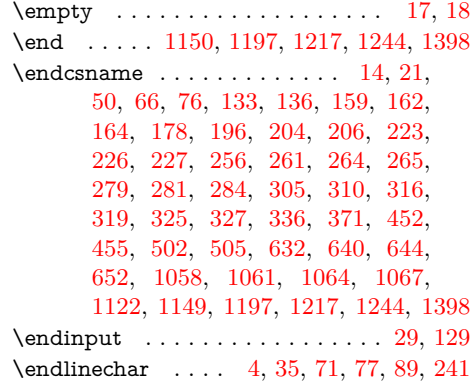

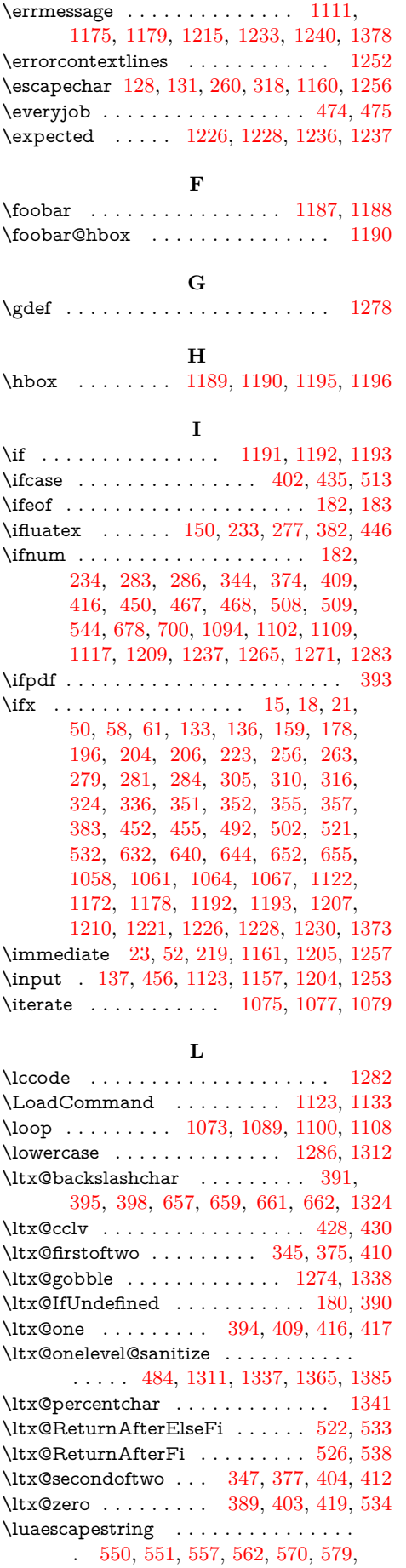

[585,](#page-17-11) [590,](#page-17-12) [595,](#page-17-13) [600,](#page-17-14) [605,](#page-17-15) [610,](#page-17-16) [611,](#page-17-17) [612,](#page-17-18) [617,](#page-17-19) [622,](#page-18-13) [627,](#page-18-14) [686,](#page-19-10) [712](#page-19-11)  $\lvert$  \luatexversion . . . . . . . . . [234,](#page-10-12) [450,](#page-14-10) [467,](#page-14-11) [508,](#page-15-14) [509,](#page-15-15) [544,](#page-16-9) [678,](#page-19-8) [1207,](#page-28-27) [1209](#page-28-24)

### **M**

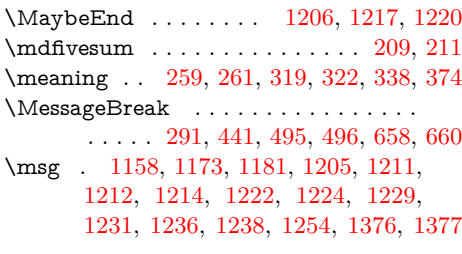

#### **N**

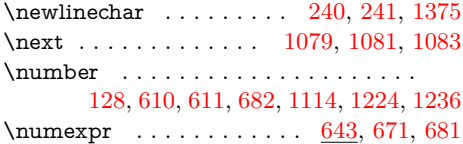

### **P**

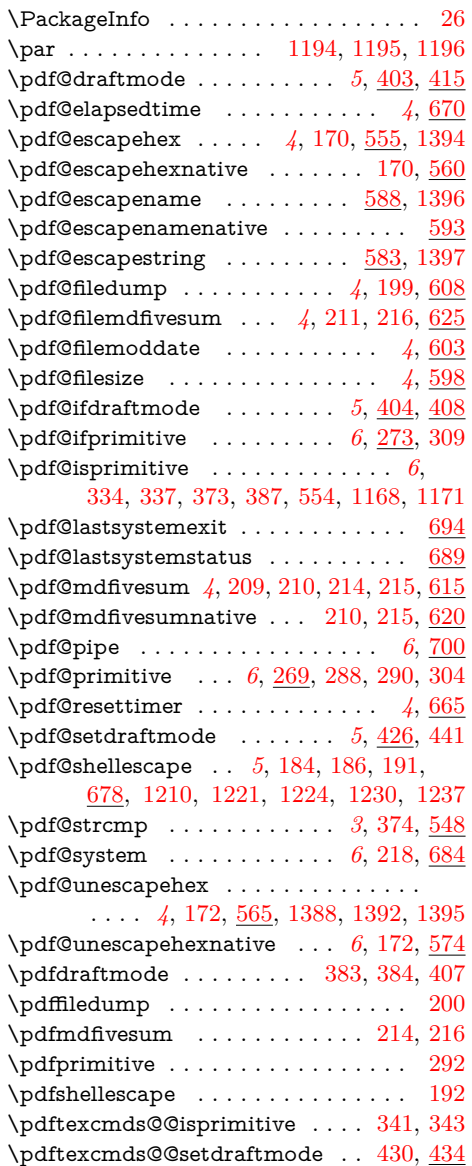

**S**

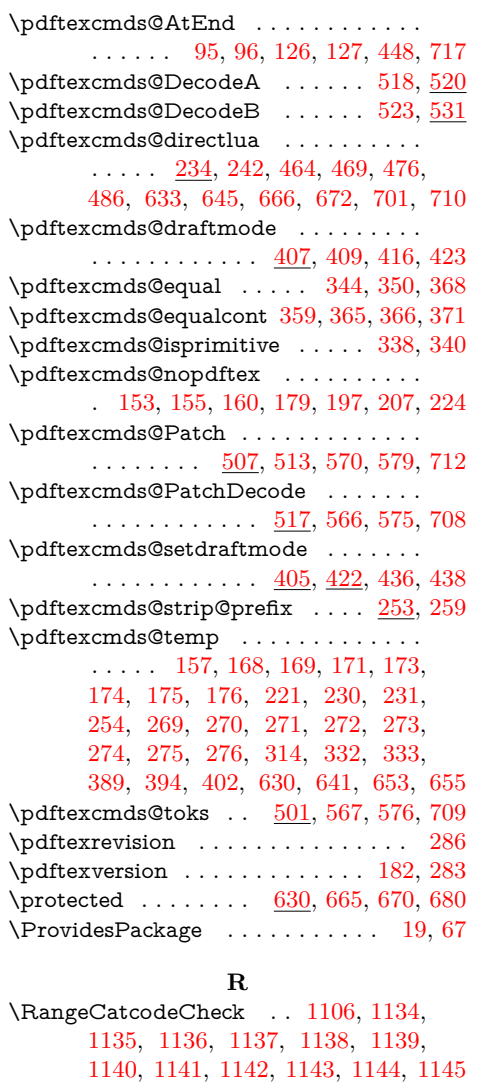

\RangeCatcodeInvalid . . . . . . . . . . . . . . . [1098,](#page-26-37) [1126,](#page-27-36) [1127,](#page-27-37) [1128,](#page-27-38) [1129](#page-27-39) \repeat . . . [1073,](#page-26-30) [1085,](#page-26-38) [1096,](#page-26-39) [1104,](#page-26-40) [1119](#page-27-40) \RequirePackage [145,](#page-8-21) [146,](#page-8-22) [147,](#page-8-23) [148,](#page-8-24) [461](#page-14-23) \RestoreCatcodes [1087,](#page-26-41) [1090,](#page-26-42) [1091,](#page-26-43) [1146](#page-27-41)

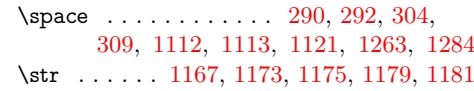

## **T**

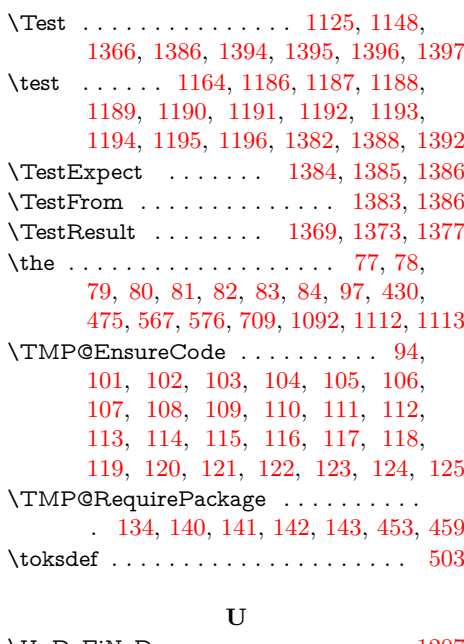

\UnDeFiNeD . . . . . . . . . . . . . . . . [1207](#page-28-27)

### **W**

\write . . . [23,](#page-6-38) [52,](#page-7-28) [219,](#page-9-11) [1161,](#page-27-17) [1205,](#page-28-28) [1257](#page-29-30)

### **X**

\x . . . . [14,](#page-6-30) [15,](#page-6-37) [18,](#page-6-34) [22,](#page-6-41) [26,](#page-6-39) [28,](#page-6-42) [51,](#page-6-43) [56,](#page-7-43) [66,](#page-7-22) [75,](#page-7-44) [87,](#page-7-14) [258,](#page-10-22) [259,](#page-10-14) [263,](#page-10-13) [319,](#page-11-12) [324,](#page-12-9) [429,](#page-14-26) [432,](#page-14-27) [483,](#page-15-29) [484,](#page-15-18) [492,](#page-15-16) [496](#page-15-22)

#### **Y**

\y [261,](#page-10-4) [263,](#page-10-13) [320,](#page-12-31) [322,](#page-12-18) [324,](#page-12-9) [485,](#page-15-30) [492,](#page-15-16) [497](#page-15-31)

## **Z**

\romannumeral ........ [566,](#page-16-26) [575,](#page-16-27) [708](#page-19-22) \z ......................... [321,](#page-12-32) [322](#page-12-18)